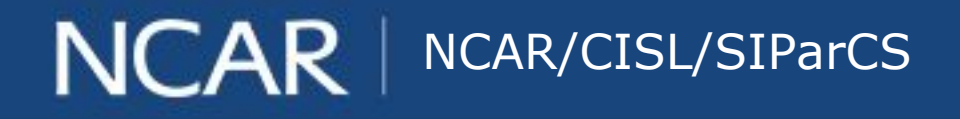

 $air \cdot planet \cdot people$ 

# **Supercomputing InfiniBand Fabric Analysis**

### **Todd Yoder**

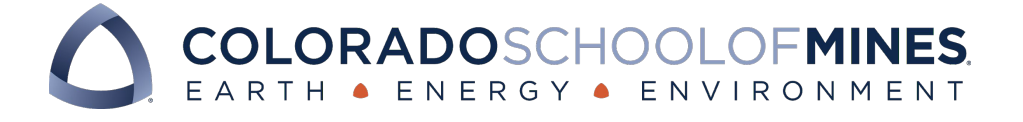

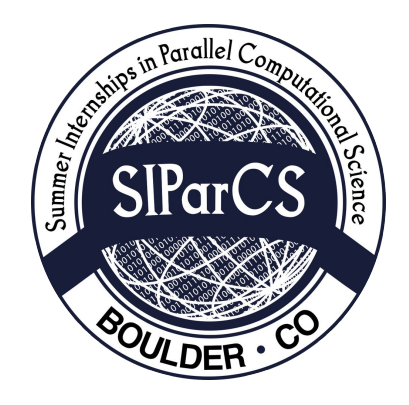

#### **National Center for Atmospheric Research**

August 3, 2018

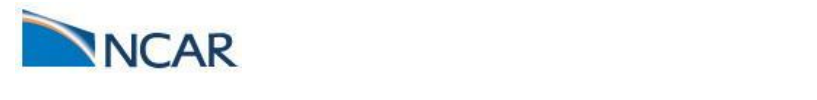

Shortened presentation title

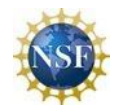

## **Introduction**

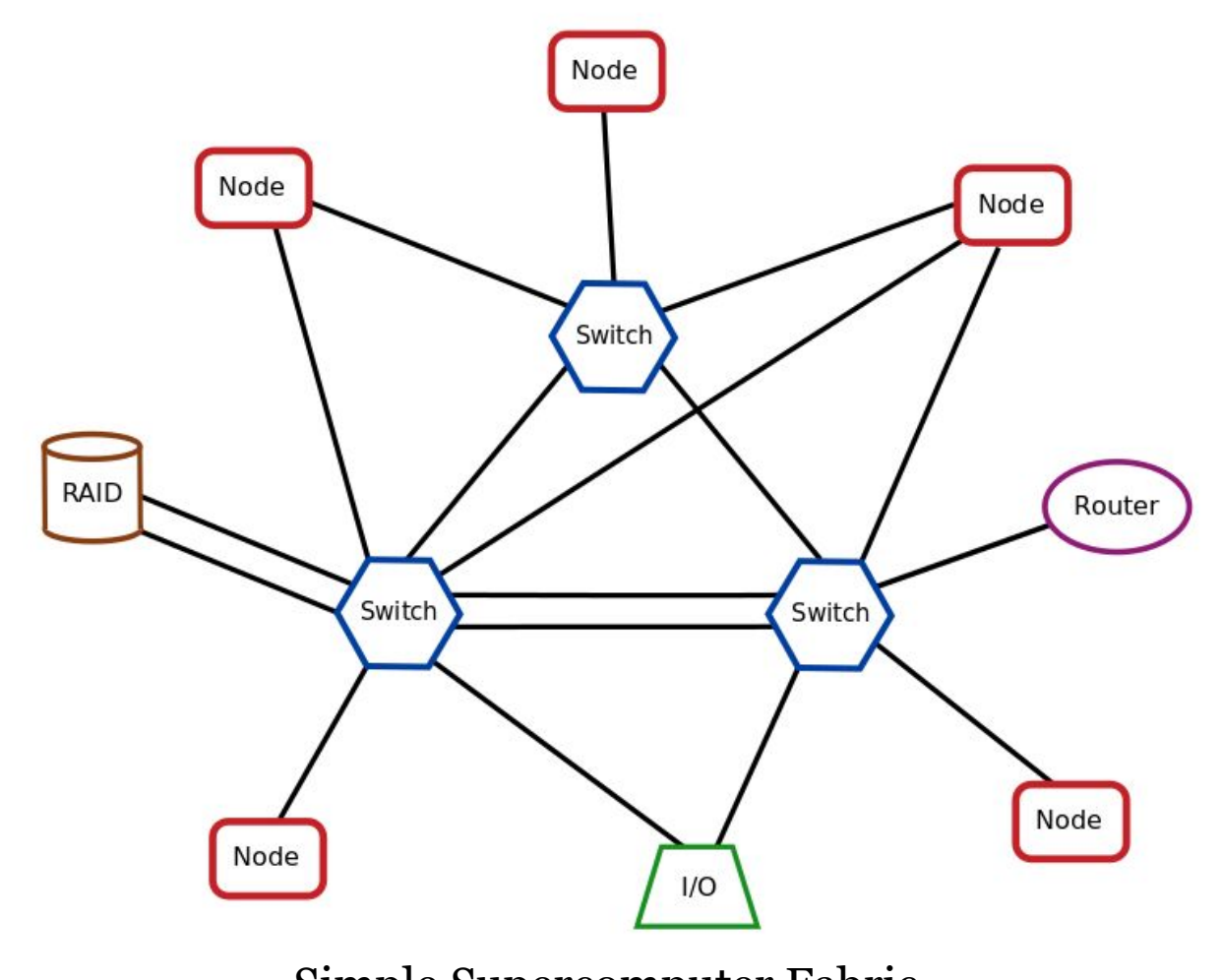

Shortened presentation title title title title title title title title title title title title title title titl Simple Supercomputer Fabric

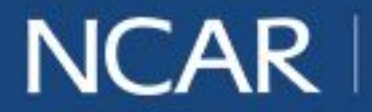

## **Introduction**

InfiniBand is a computer-networking communications standard for high-performance computing.

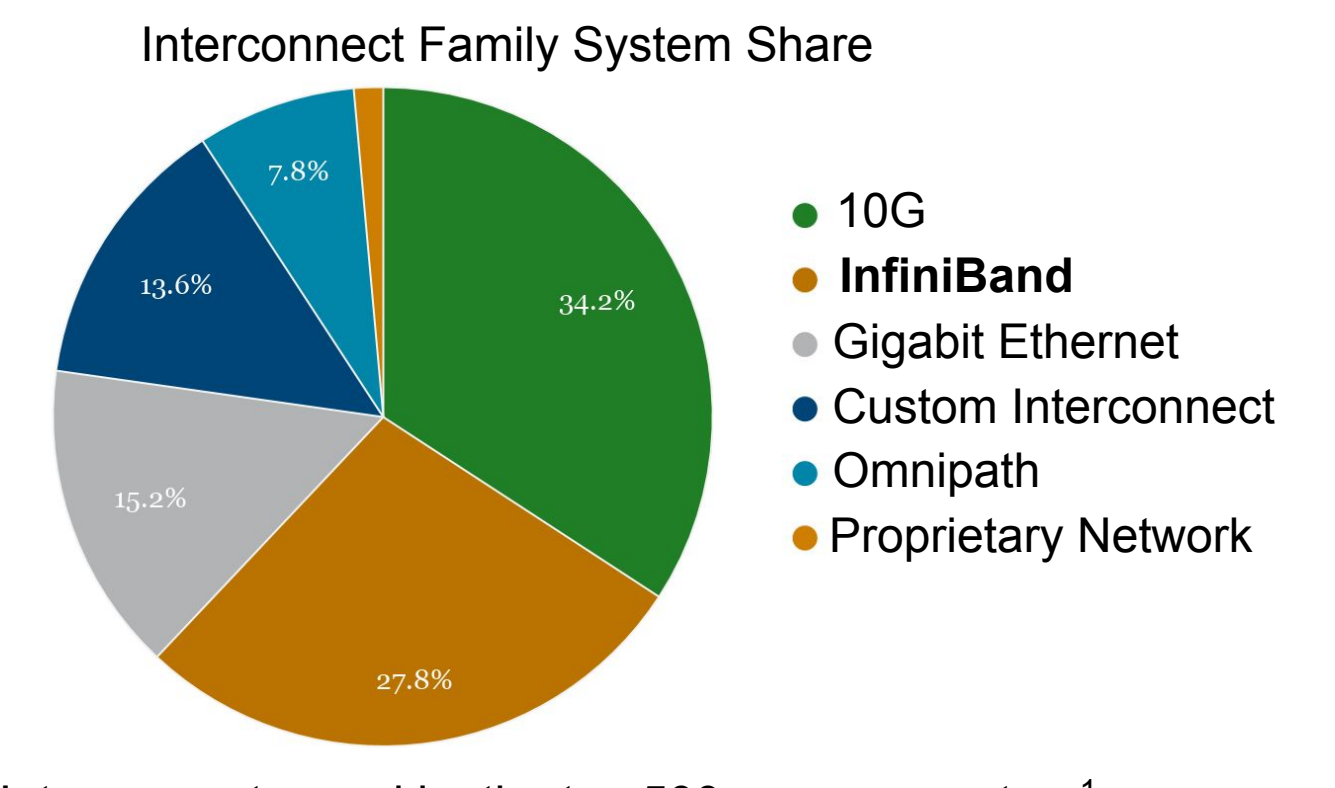

Interconnects used by the Interconnects used by the top 500 supercomputers<sup>1</sup>

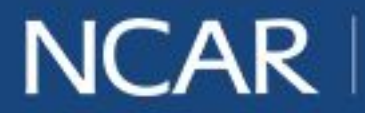

$$
air \cdot planet \cdot people
$$

### **Supercomputing InfiniBand Fabric Analysis**

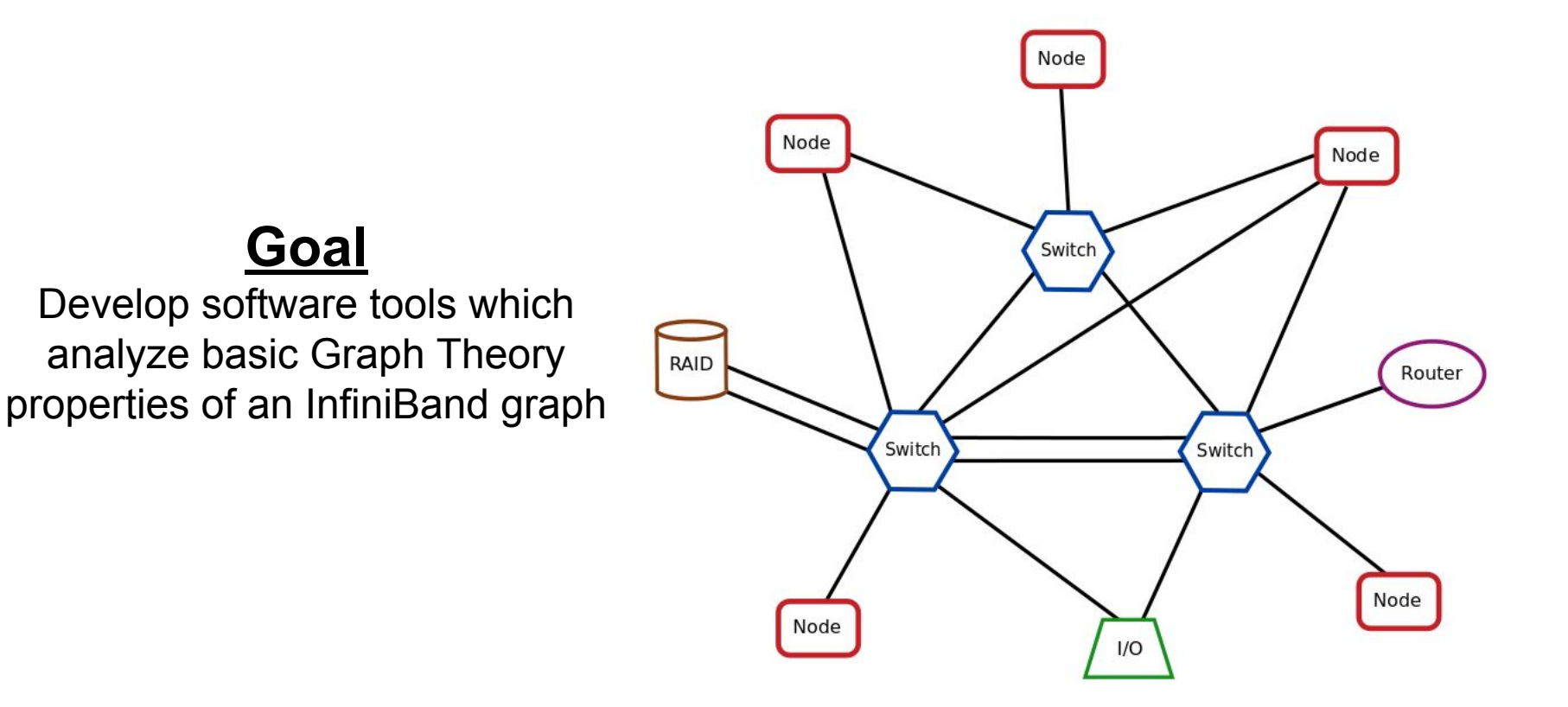

#### $S$ ilipie sup Simple Supercomputer Fabric

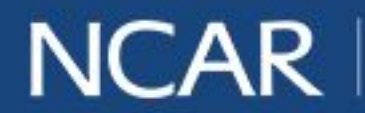

$$
air \cdot planet \cdot people
$$

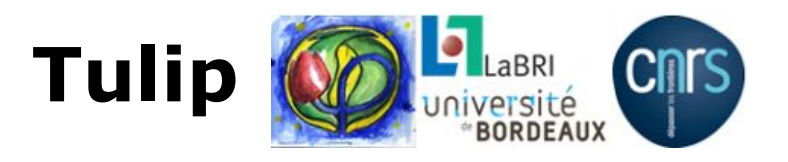

**Tulip** is a free information visualization framework for analyzing and visualizing relational data. It can be extended with plugins to analyze specific problems.

Features:

- 3D visualizations
- Automatic drawing of graphs
- Automatic clustering of graphs
- Automatic Metric coloration of graphs
- **Open Source**
- **Free**
- Written in  $C++$

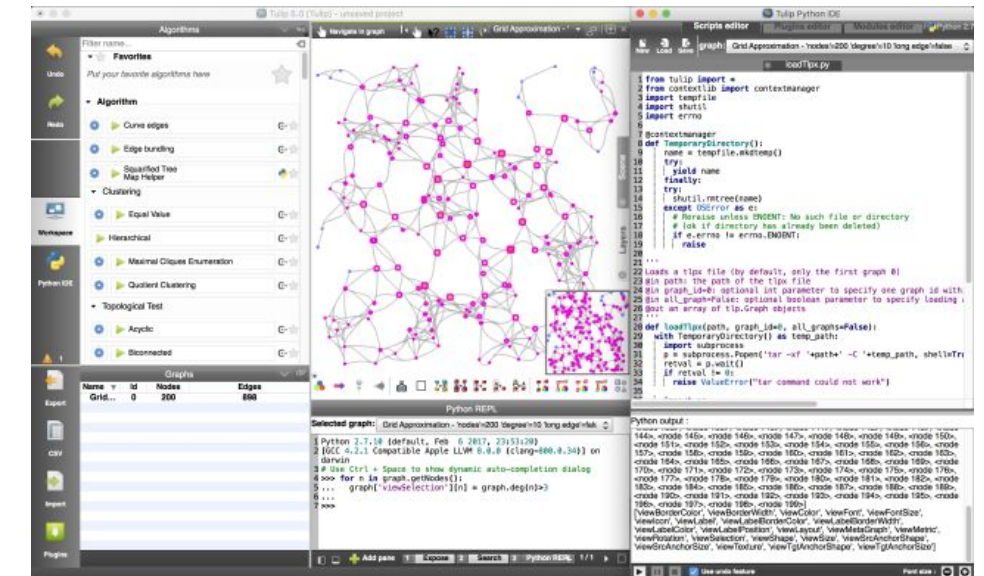

#### Sample screen Sample screenshot of Tulip's graphic user interface<sup>2</sup>

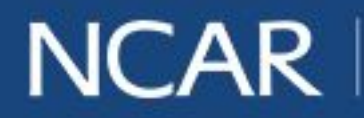

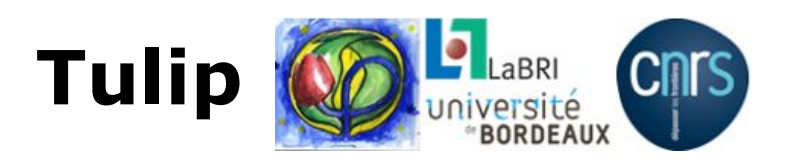

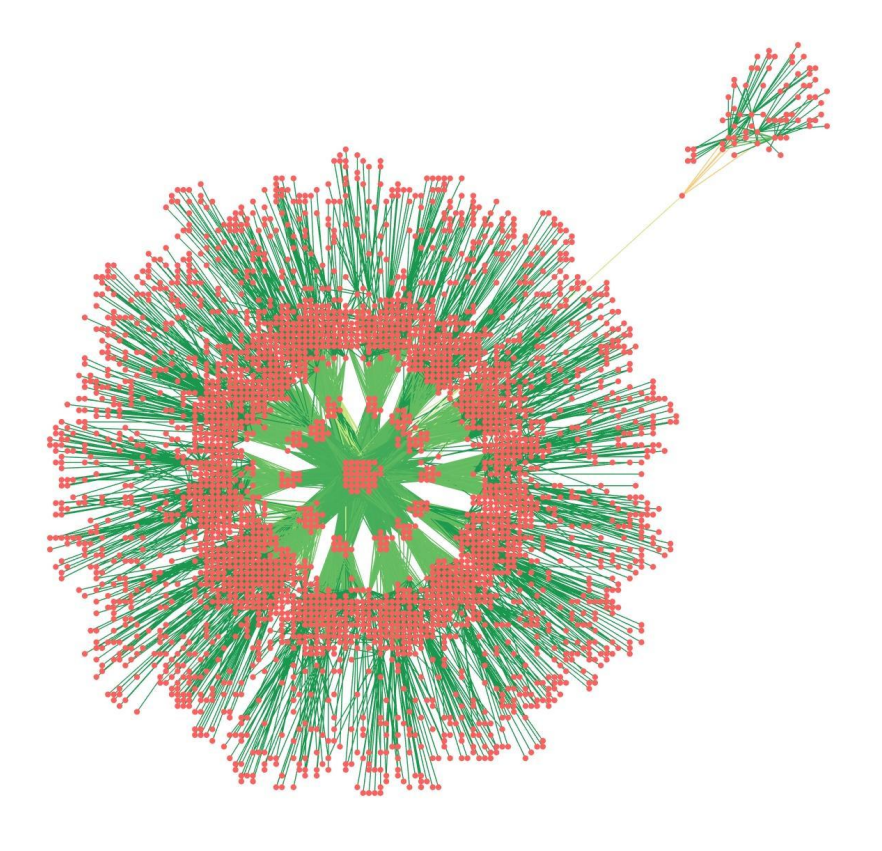

NCAR's Yellowstone supercomputer, a full fat tree<sup>3</sup>

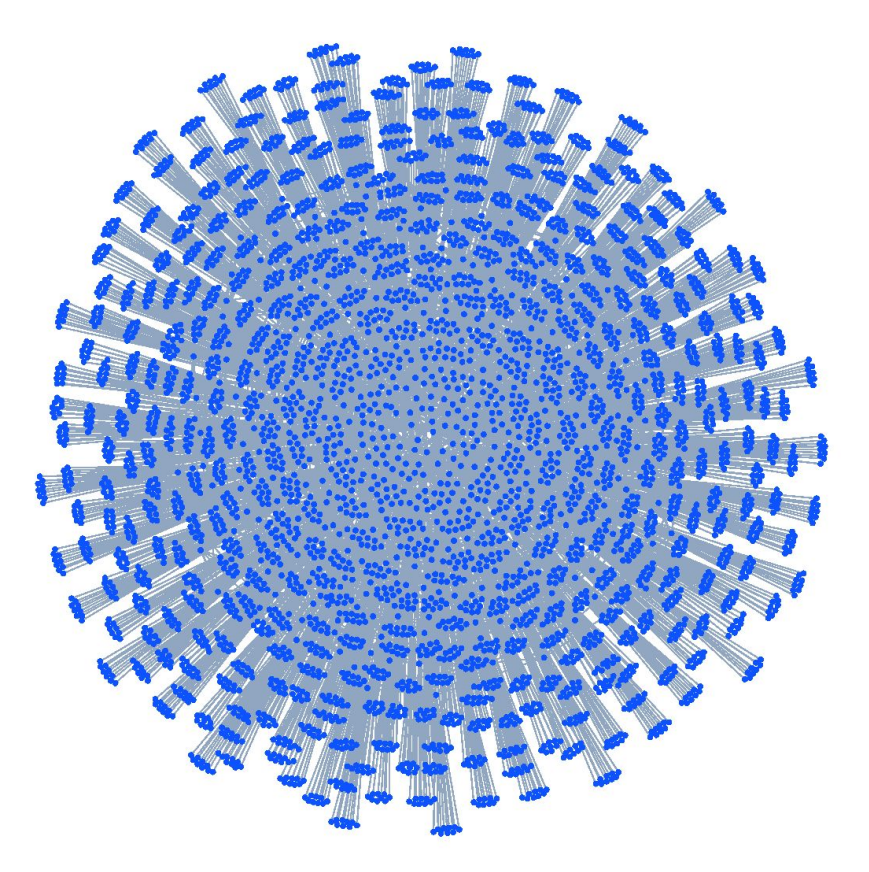

 $\mathsf{tree}^3$  a partial 9D enhanced hypercube NCAR's Cheyenne supercomputer,

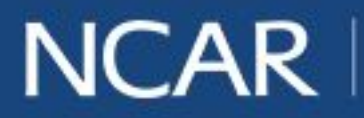

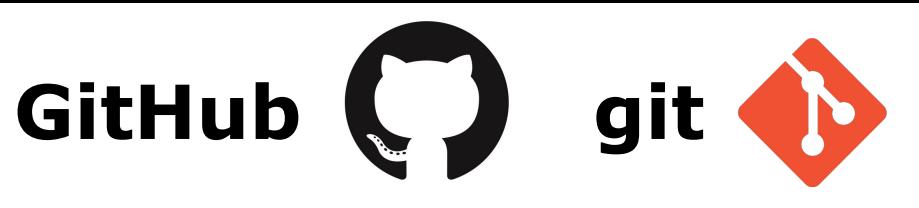

#### https://github.com/NCAR/tulip\_infiniband

GitHub: collaboration manager and web-based hosting service for git

#### git: version control

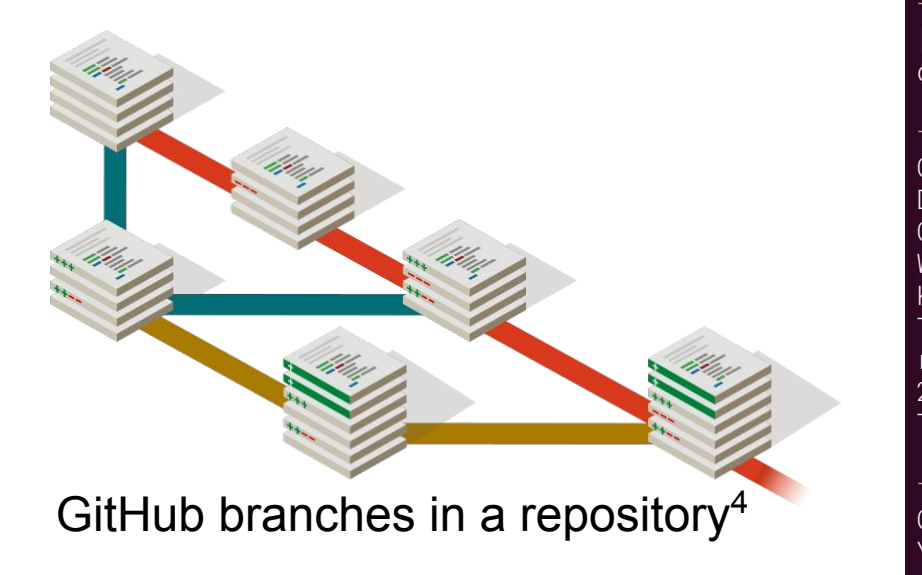

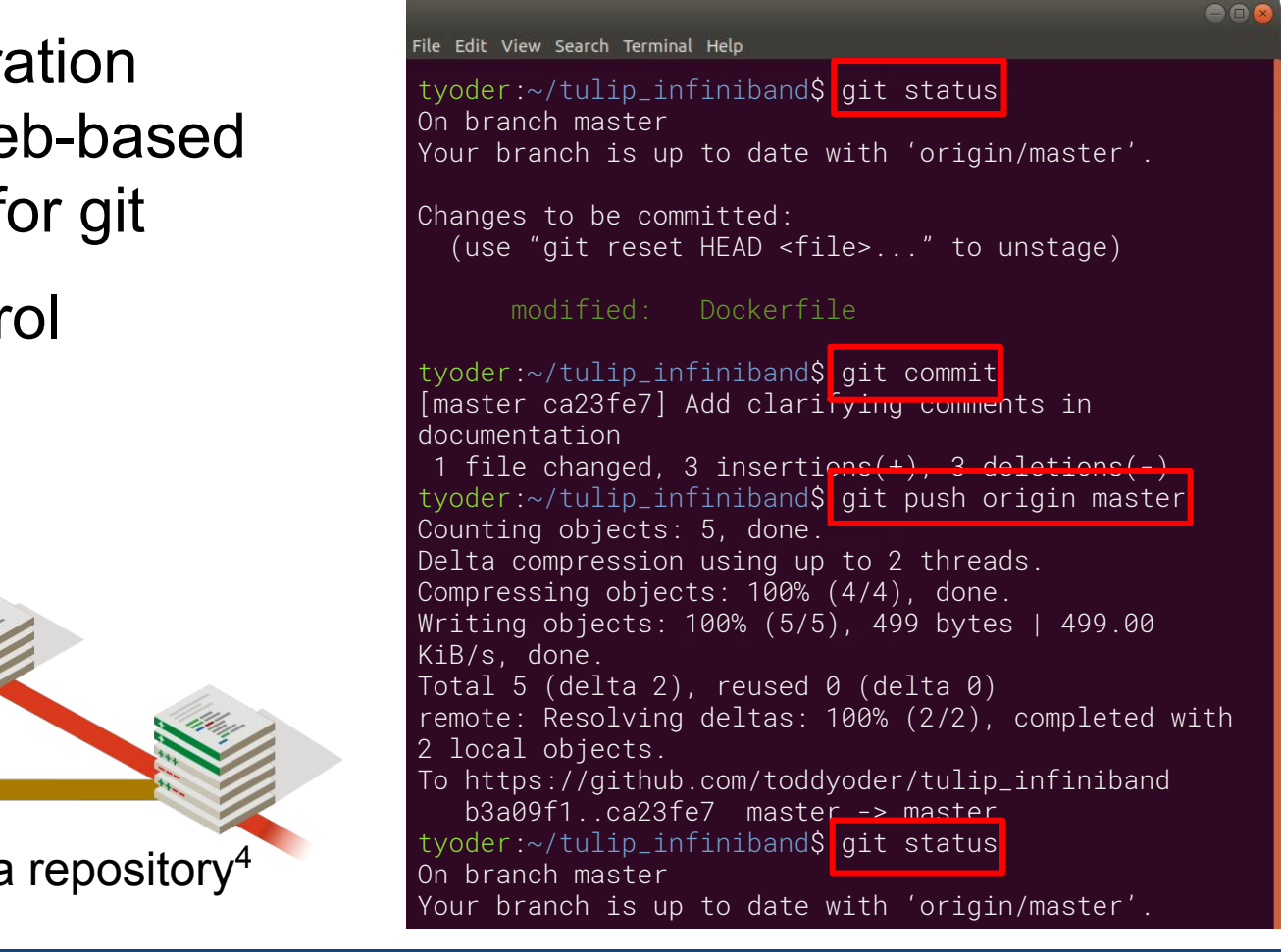

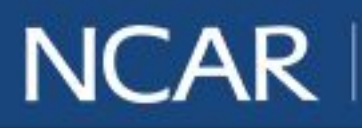

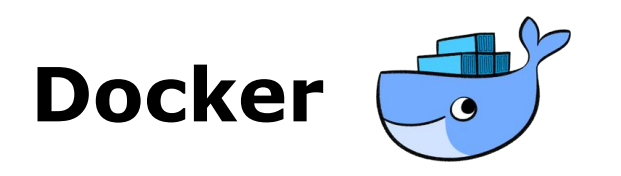

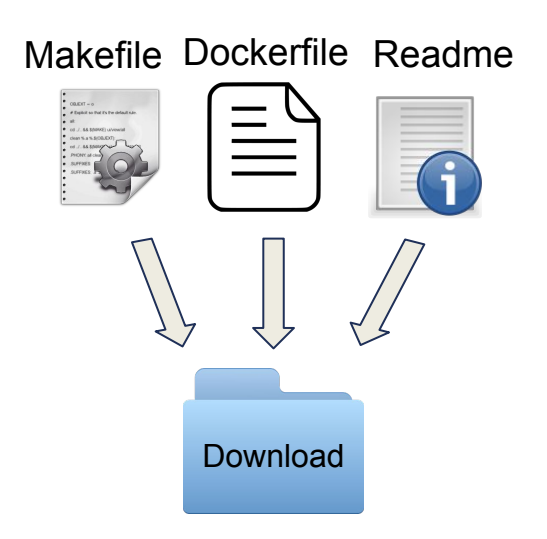

- 1. Install Docker, gcc
- 2. Download Tulip Infiniband docker folder
- 3. \$ make

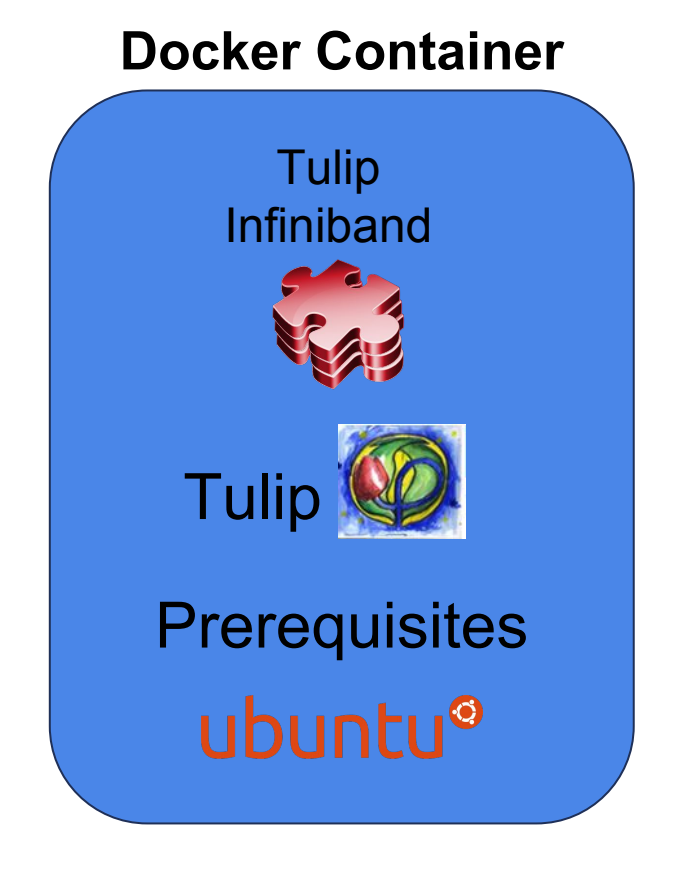

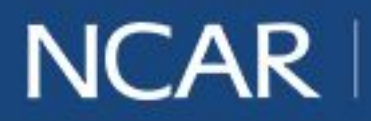

#### **Random Nodes**

Selects two random nodes on the graph

*Specific Application:* 

Used by other plugins

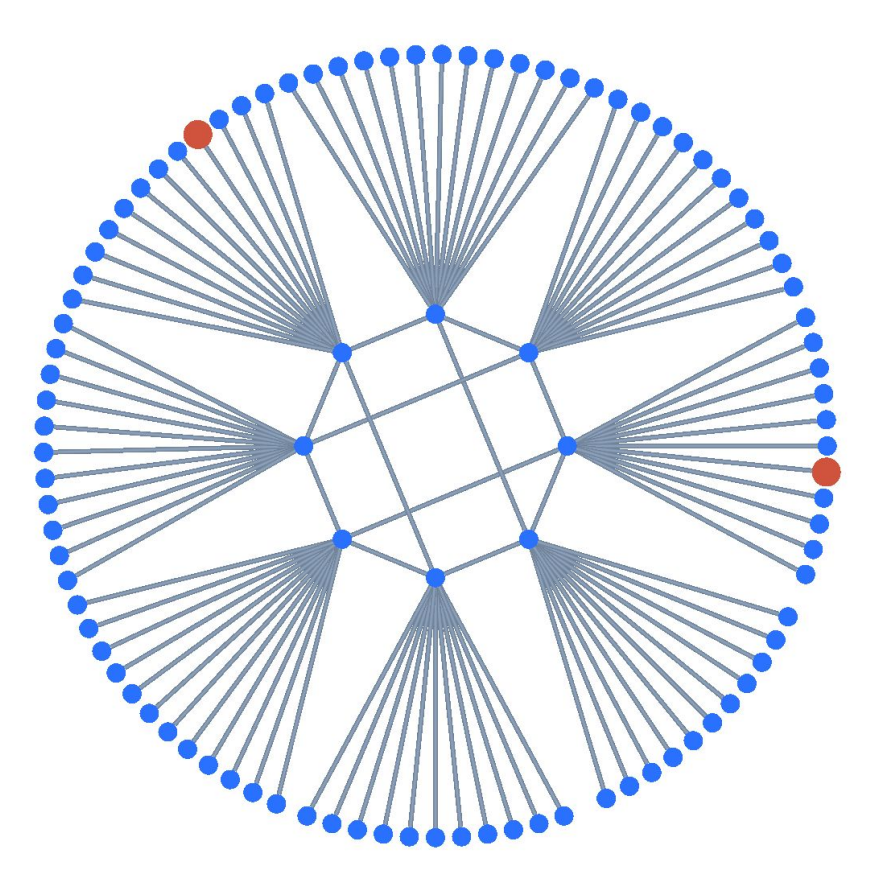

research supercomputer at NCAR Laramie: a 3D hypercube test and

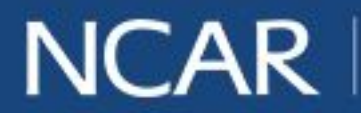

#### **Shortest Path**

Applies Dijkstra's Algorithm to one of the nodes.

Selects a shortest path between the nodes

*Specific Application:*

- Find routes nodes ought to use to communicate.
- Compare optimal routes with actual routes

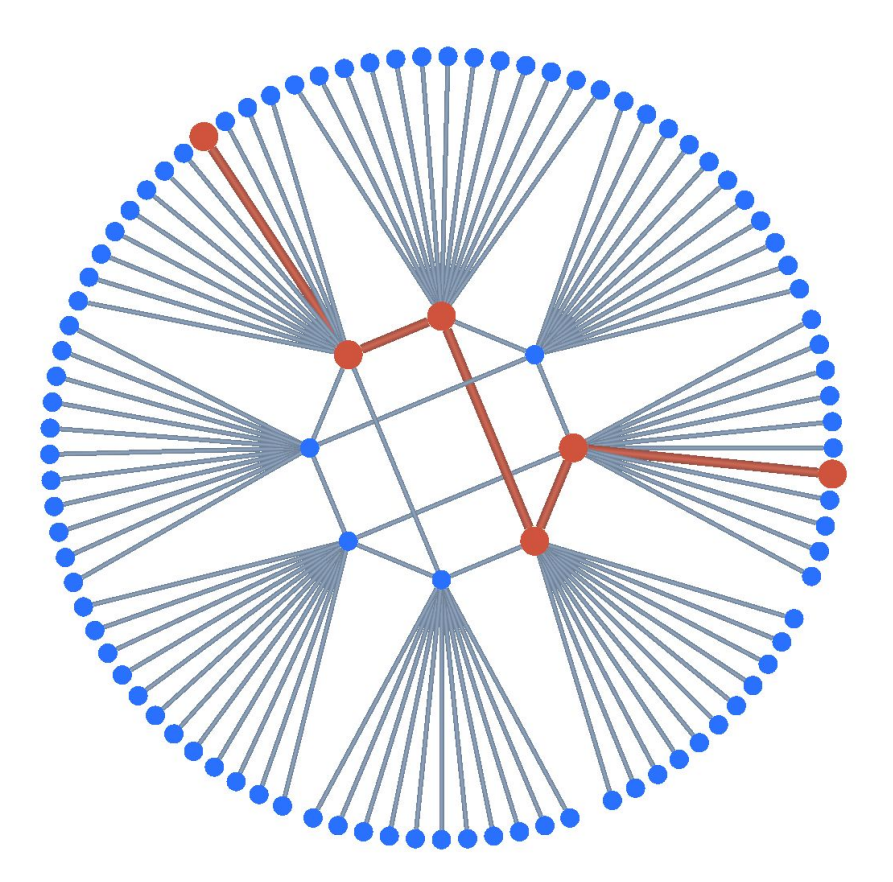

A shortest path between two nodes on Laramie

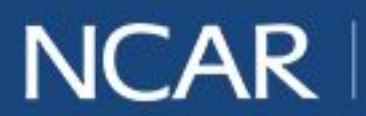

$$
\vec{air} \cdot \text{planet} \cdot \text{people} \qquad \text{to}
$$

#### **Min Degree** and **Max Degree**

Prints smallest and largest node degrees, respectively

Selects corresponding nodes and prints their node IDs

#### *Specific Application:*

- Determine where network congestion is likely to occur
- $\mathbf{S}$  shortened presentation title  $\mathbf{S}$ maintaining communication<br>maintaining communication Minimize number of cables in supercomputer while capabilities

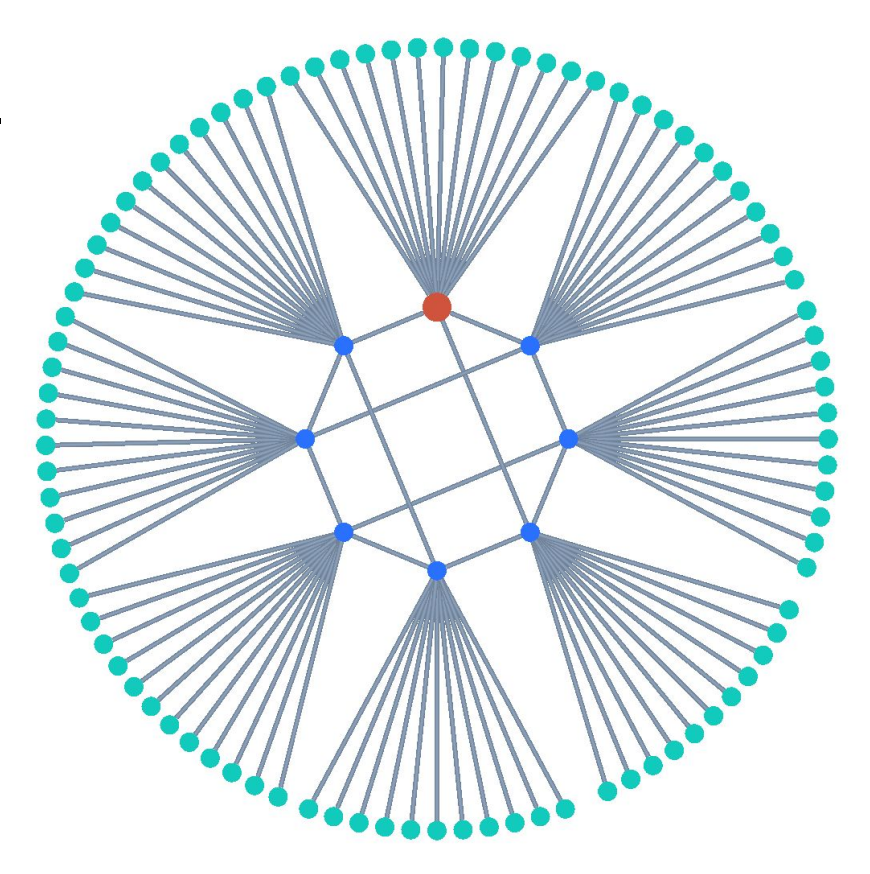

Largest degree: 42, Smallest degree: 2

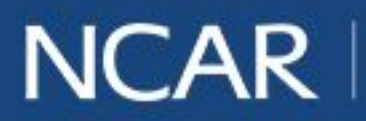

#### **Regularity Test**

Regular Graph: all nodes have the same degree

Irregular Graph: each node has a unique degree

*Specific Application:*

Determine if switches are not symmetric

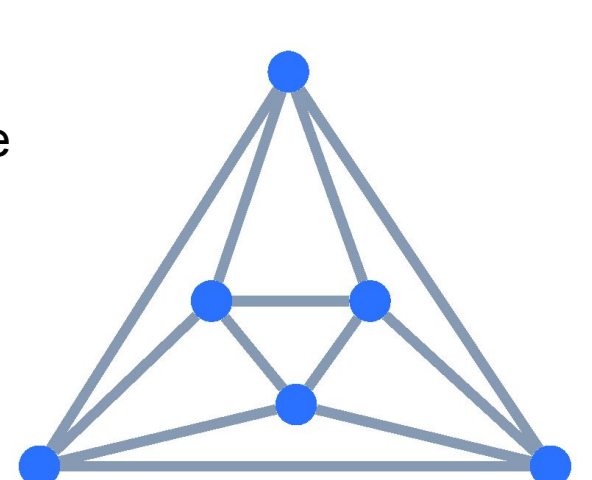

A regular graph. Each node has degree 4

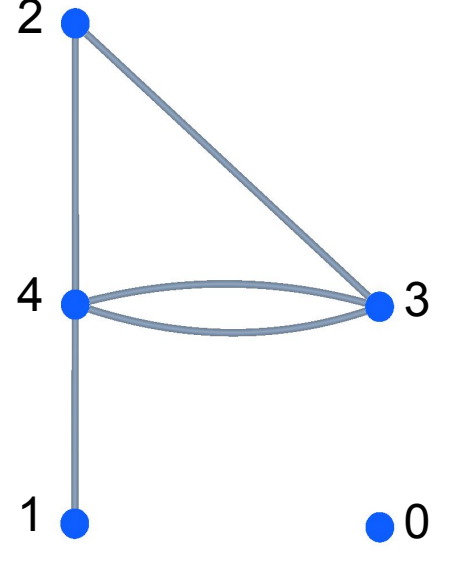

An irregular graph with degrees labeled

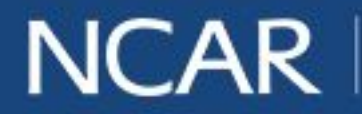

#### **Bipartite Test**

Bipartite Graph: The nodes can be partitions into two subsets such that every edge connects the two subsets

*Specific Application:*

Enables straightforward full-fabric bandwidth testing

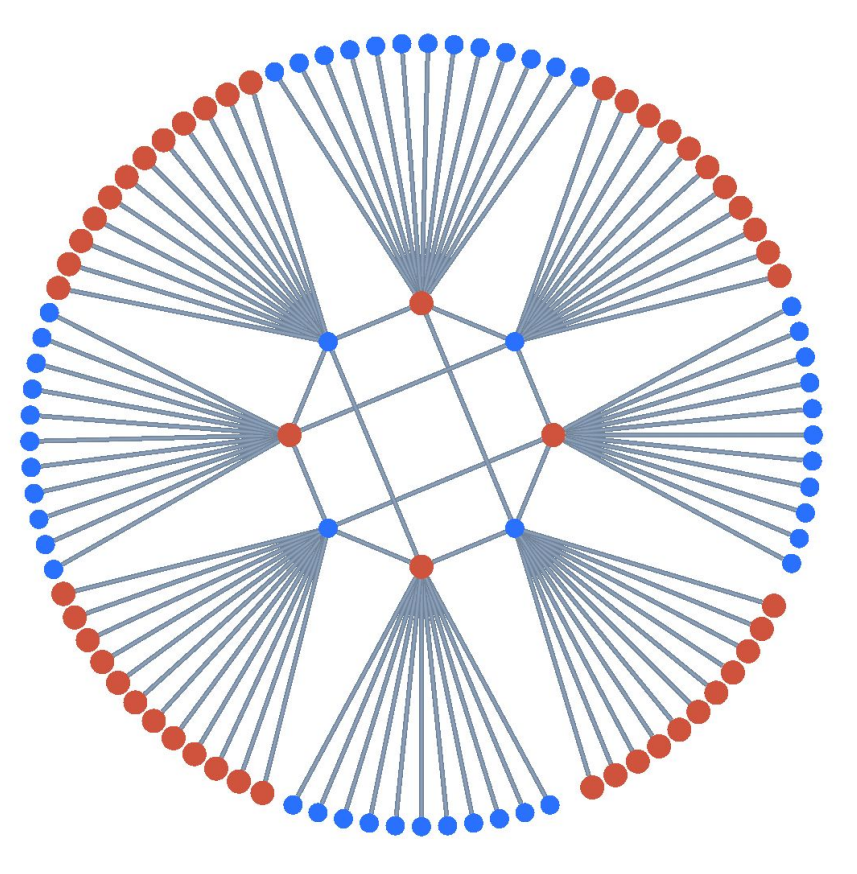

Shortened presentation title title title title title title title title title title title title title title titl Laramie is bipartite

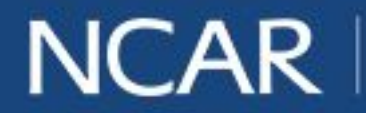

#### **Bipartite Test**

Bipartite Graph: The nodes can be partitions into two subsets such that every edge connects the two subsets

*Specific Application:*

Enables straightforward full-fabric bandwidth testing

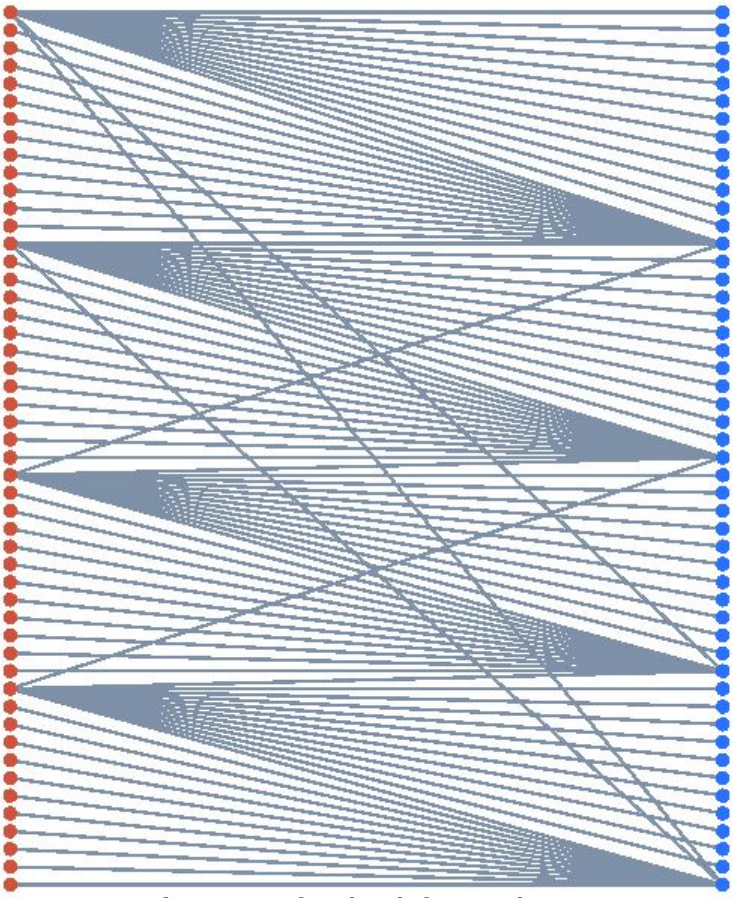

Shortened presentation title title title title title title title title title title title title title title titl Laramie is bipartite

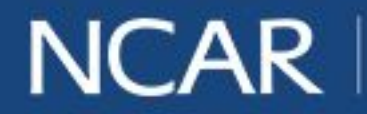

#### **Geodesic Test**

Geodesic Path: path of shortest length between two nodes

*Specific Application:*

- Fabrics need redundancy. It's useful to check that more than one optimal paths exist between nodes
- Helps check for excessive cables

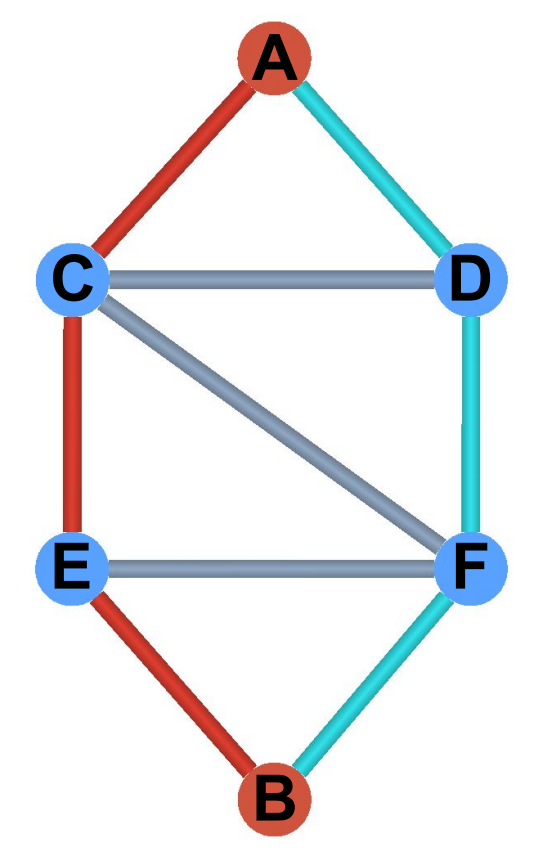

red, blue, and ACFB Three geodesic paths from A to B:

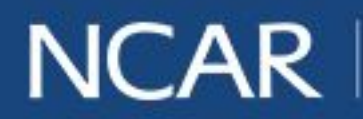

#### **Node On Cycle Test**

Determines if the selected node lies on a cycle

#### *Specific Application:*

Multicast communications need to be aware of cycles to guard against inefficiencies and infinite loops

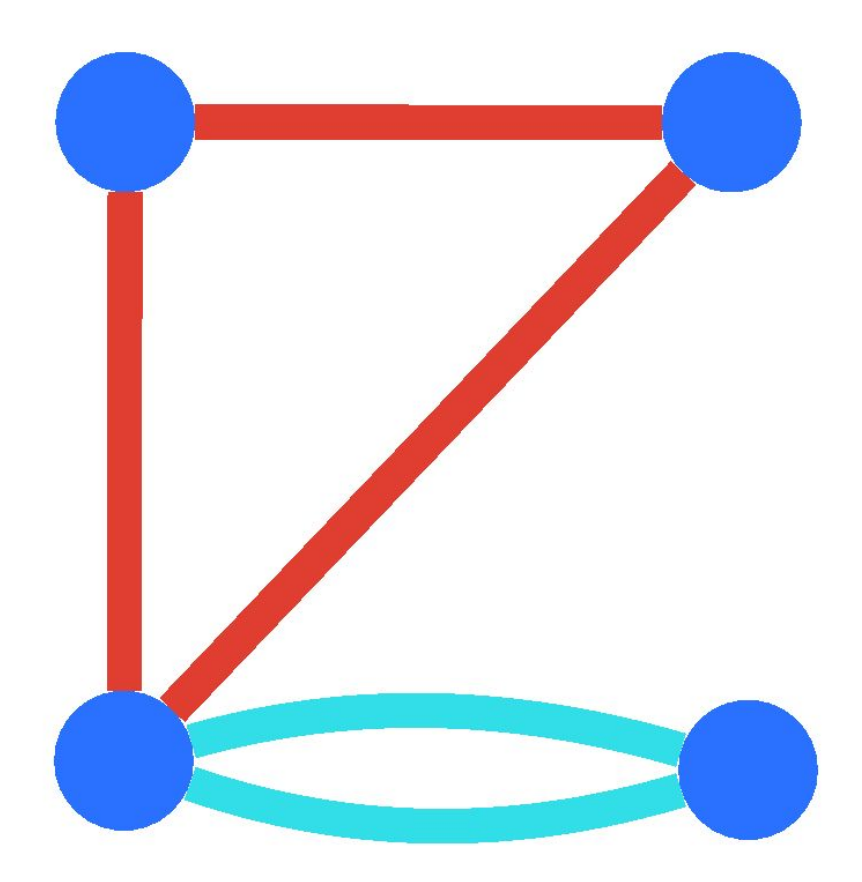

Shortened presentation title title title title title title title title title title title title title title tit Graph with two cycles

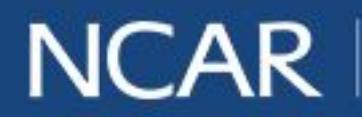

### **Node On Cycle Test**

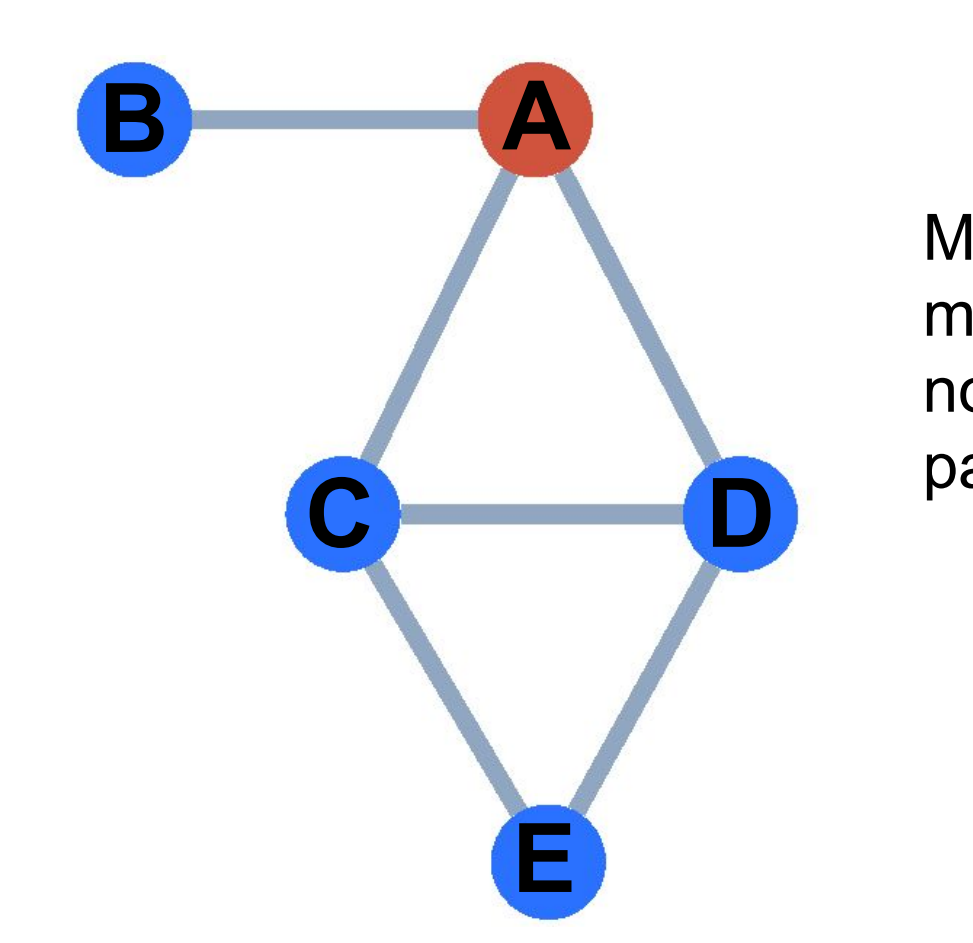

Multicast: Send message to multiple nodes, they store and pass on the message

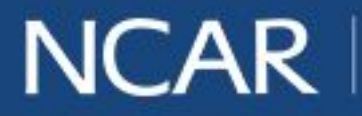

17

### **Node On Cycle Test**

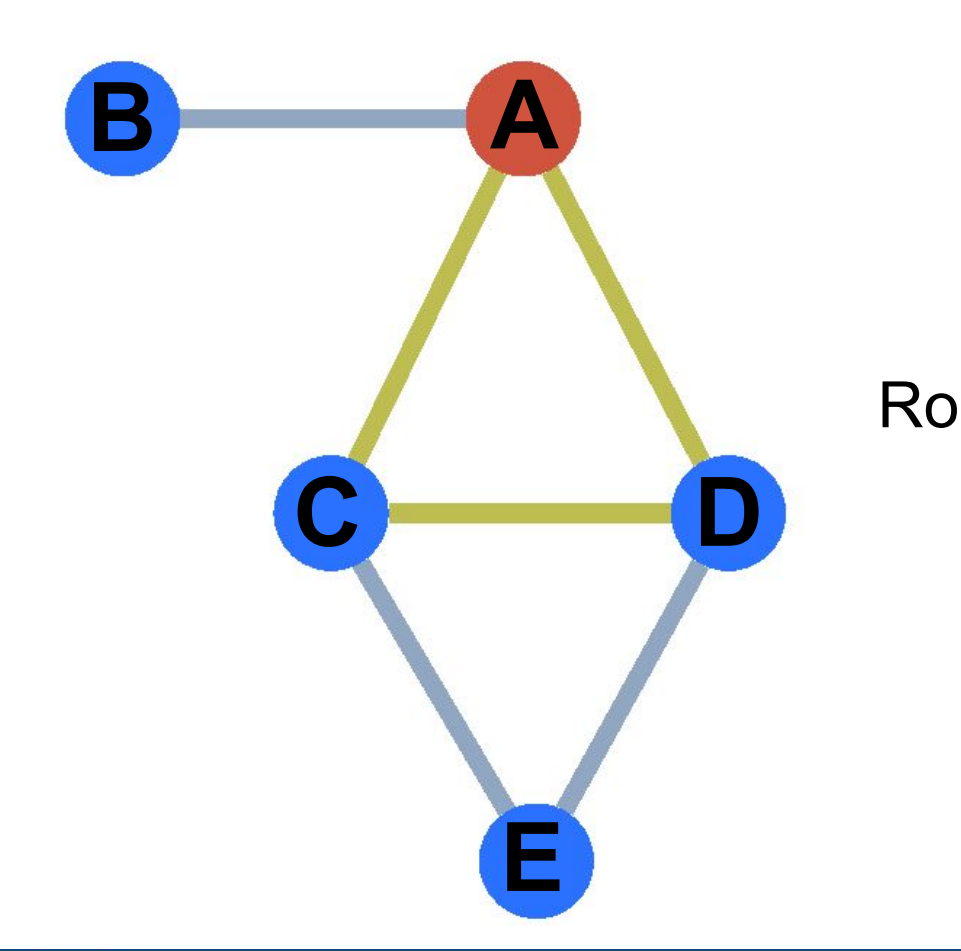

#### Route ACD is inefficient

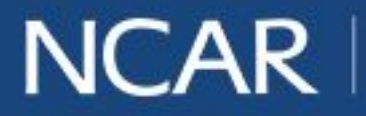

18

### **Node On Cycle Test**

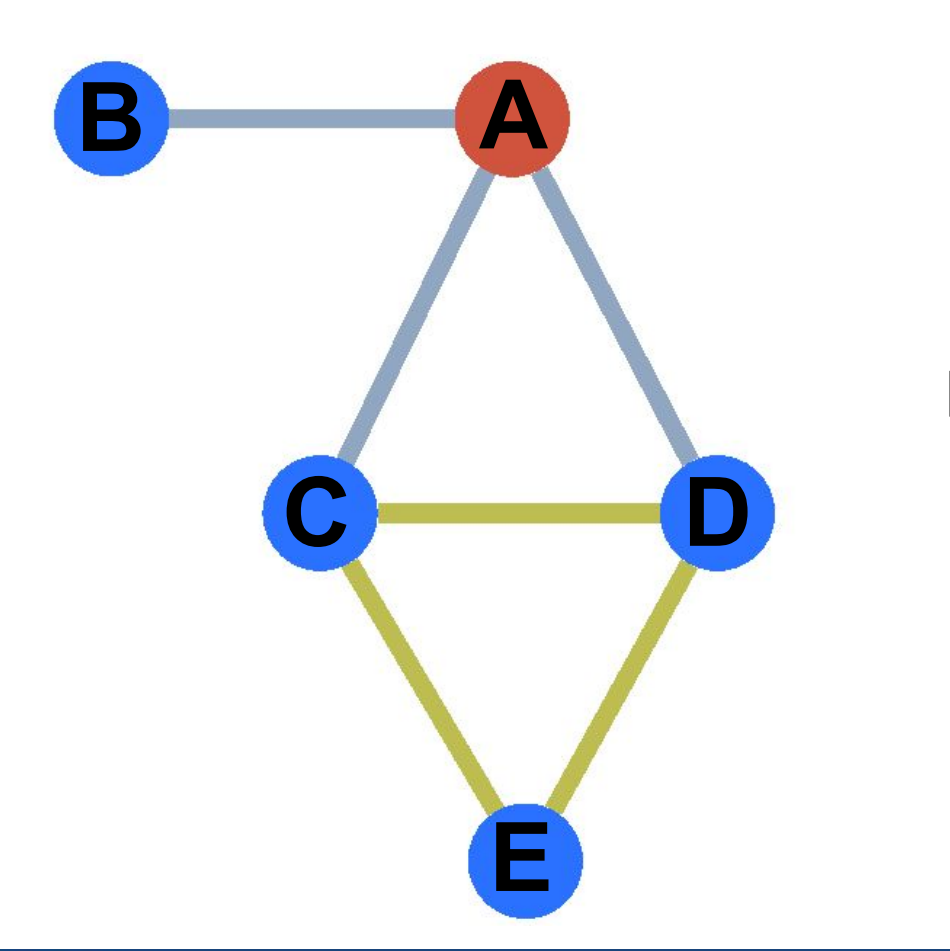

Route CED is an infinite loop!

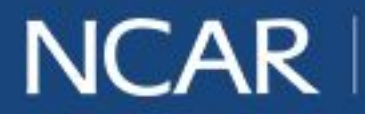

19

## **Using Tulip Infiniband**

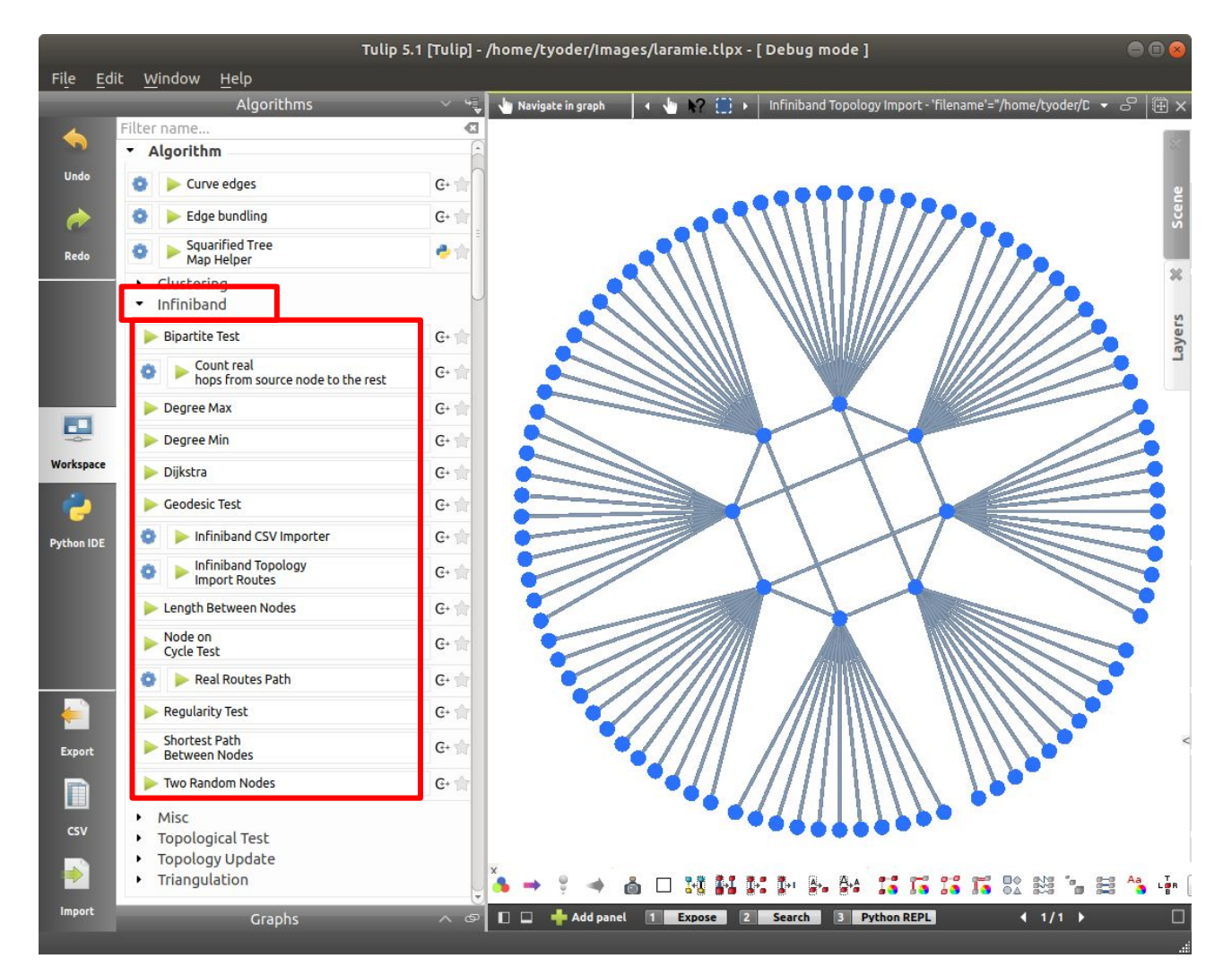

**NCAR** 

20

## **Using Tulip Infiniband**

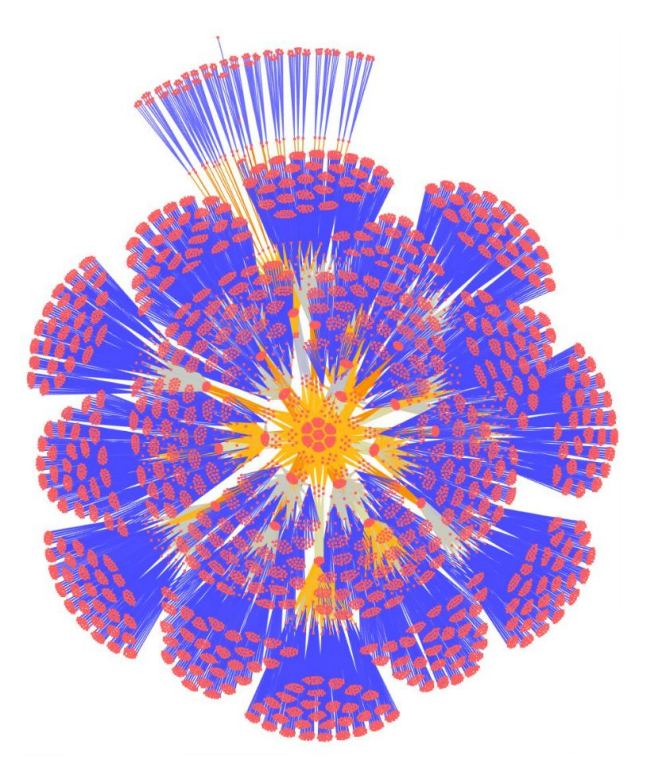

Supercomputing Center **Example 1** Computing SuperMUC, a supercomputer operated by Leibniz

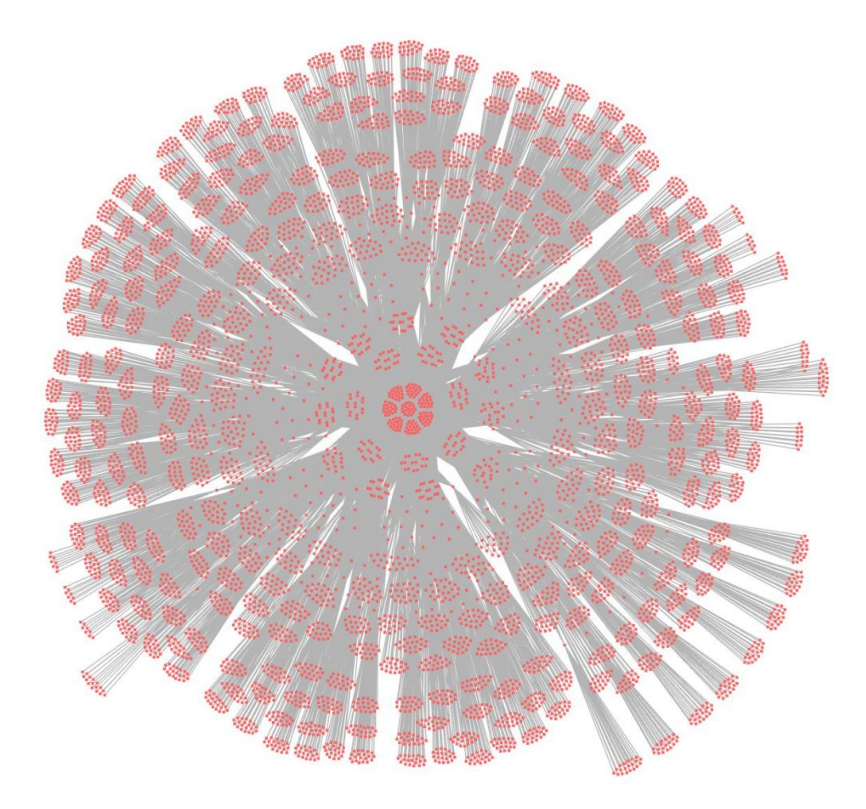

Stampede, a supercomputer operated by Texas Advanced Computing Center until 2017

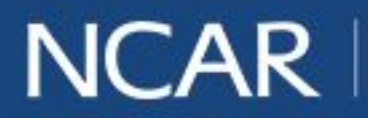

## **Conclusions**

Tulip Infiniband can help supercomputer development teams such as SSG make more informed decisions for upgrades, and it provides basic tools for maintenance and performance optimization.

### **Future Work**

- Write plugins for other graph theory properties
- Convert Dockerfile to Charliecloud or Singularity
- Shortened presentation title by calling other plugins • Write plugin which generates a summary of the graph

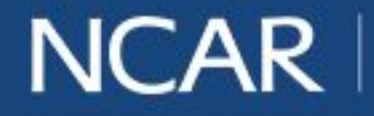

## **Acknowledgements**

- Auber, D., & Mary, P. (2018). Tulip (Version 5.2) [Computer software]. Bordeaux, France: LaBRI, University of Bordeaux I.
- Chartrand, G., & Zhang, P. (2005). *Introduction to graph theory*. Boston: McGraw-Hill Higher Education.
- Futral, W. T. (2002). *InfiniBand architecture development and deployment: A strategic guide to server I/O solutions*. Hillsboro, OR: Intel Press.

#### **Special thanks to:**

Mentors:

- Nate Rini, Tom Kleespies SIParCS Team:
	- AJ Lauer, Rich Loft, Elliot Foust, Jenna Preston

Support:

- Shilo Hall, Ben Matthews Overseeing Organizations:
	- NSF
	- UCAR
	- NCAR

necessarily reflect the views of the National Science Foundation. The National Center for Atmospheric Research is sponsored by the National Science Foundation. Any opinions,<br>findings and conclusions or recommendations expressed in this publication are those of the author(s) and do not findings and conclusions or recommendations expressed in this publication are those of the author(s) and do not

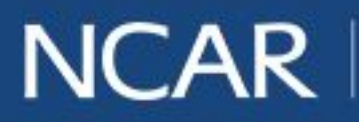

## **Questions?**

#### https://github.com/NCAR/tulip\_infiniband

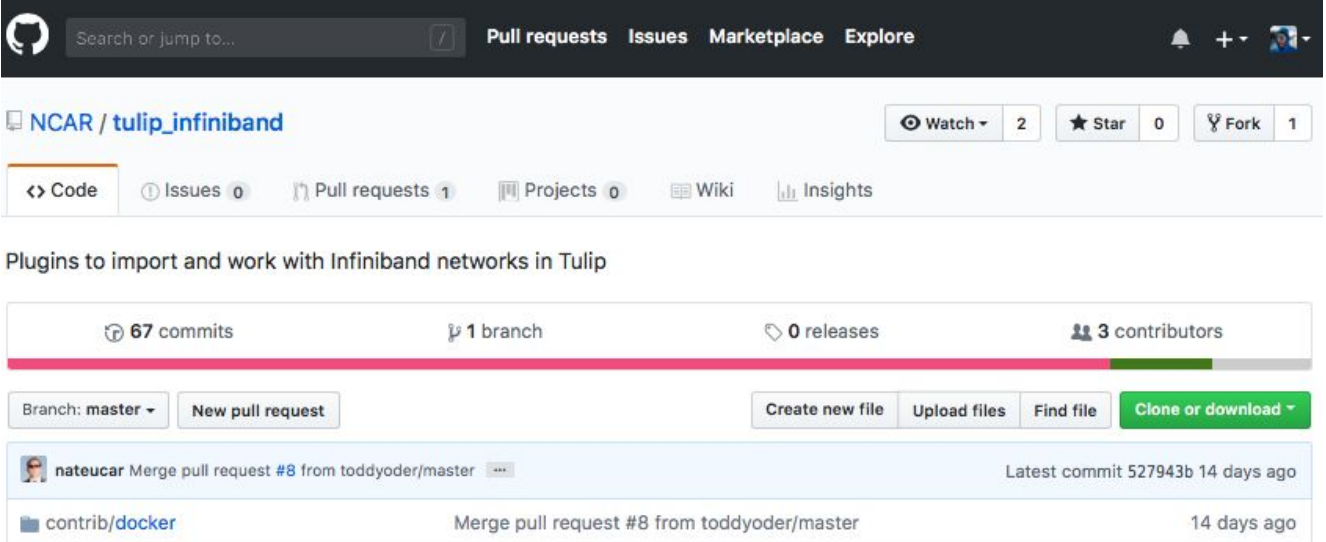

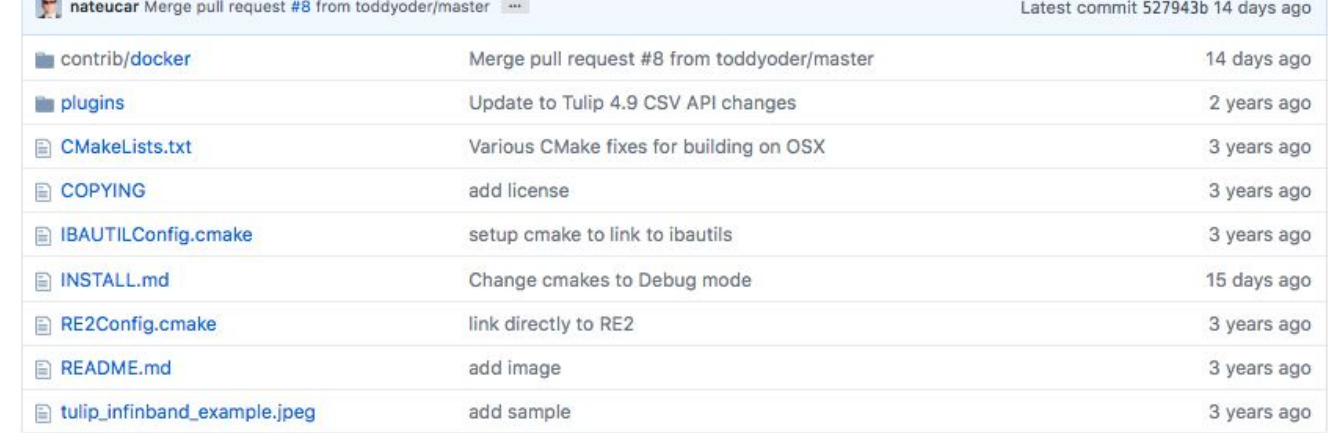

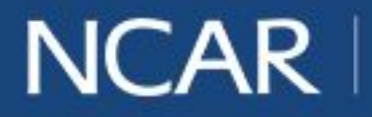

24

### **Backup Slides**

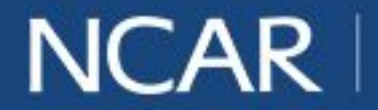

$$
\vec{air} \cdot \text{planet} \cdot \text{people} \qquad \text{25}
$$

## **Compatibility**

Mac doesn't play nice with Graphical User Interfaces in Docker.

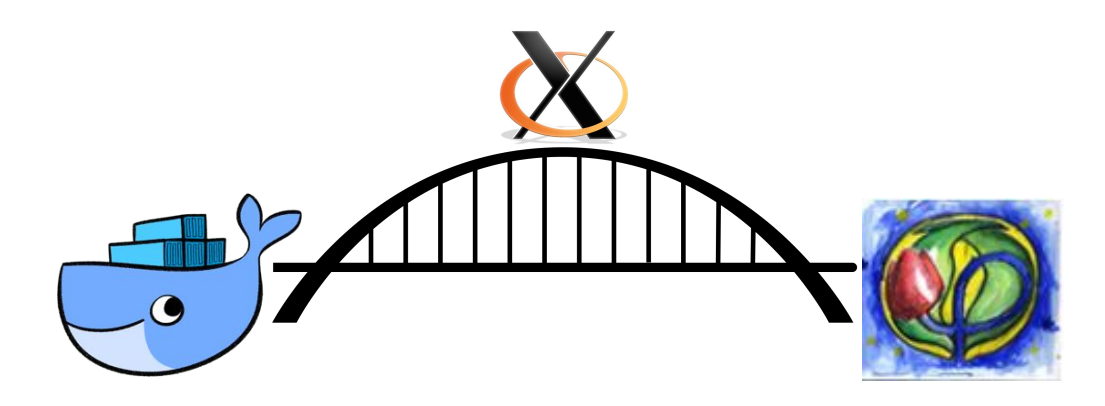

XQuartz bridges the gap to provide a GUI through the IP address.

#### **Linux**

- 1. Install Docker, gcc
- 2. Download Tulip Infiniband Docker folder
- 3. \$ make

#### **Mac**

- 1. Install Docker, gcc, XQuartz
- 2. Download Tulip Infiniband Docker folder
- 3. \$ make

$$
\vec{air} \cdot \text{planet} \cdot \text{people} \qquad \text{26}
$$

## **The Dockerfile**

#### **1 Load Ubuntu image**

Docker provides images with many popular operating systems

#### **Install Prerequisites**

Tulip and the plugins depend on about two dozen libraries

#### **3 Install Tulip**

**2**

Tulip is available at https://github.com/Tulip-Dev/tulip

#### **4 Install libibautils**

Imports InfiniBand fabric into Tulip. Developed at NCAR

#### **5 Install Tulip Infiniband**

Analysis plugins developed for InfiniBand

### **6 RunTulip**

Tulip launches with libibautils and Tulip Infiniband plugins

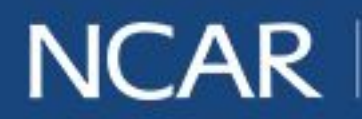

## **The Makefile**

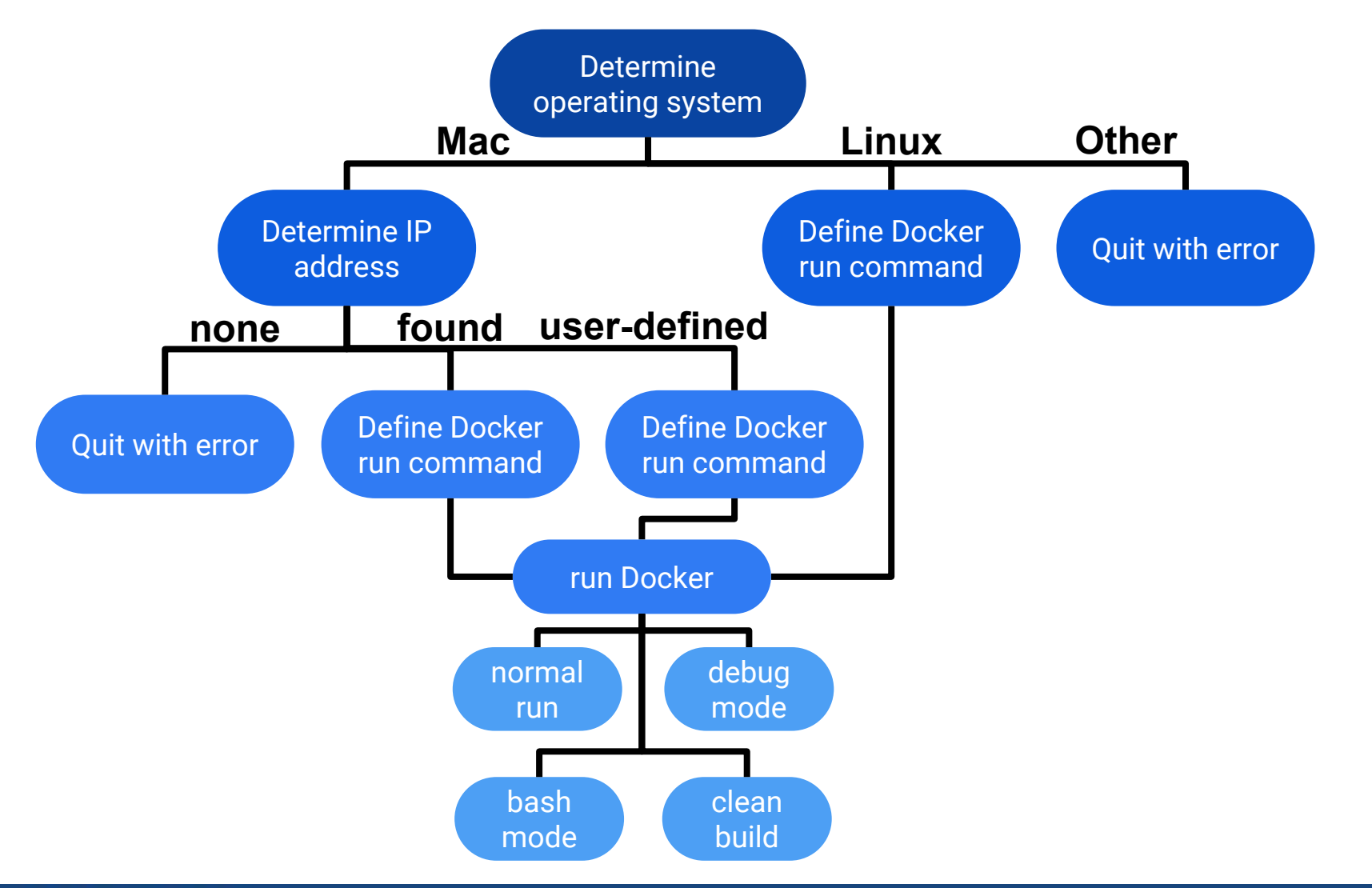

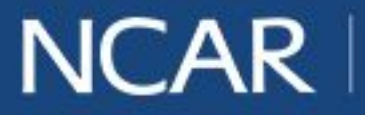

$$
air \cdot planet \cdot people \qquad \textbf{28}
$$

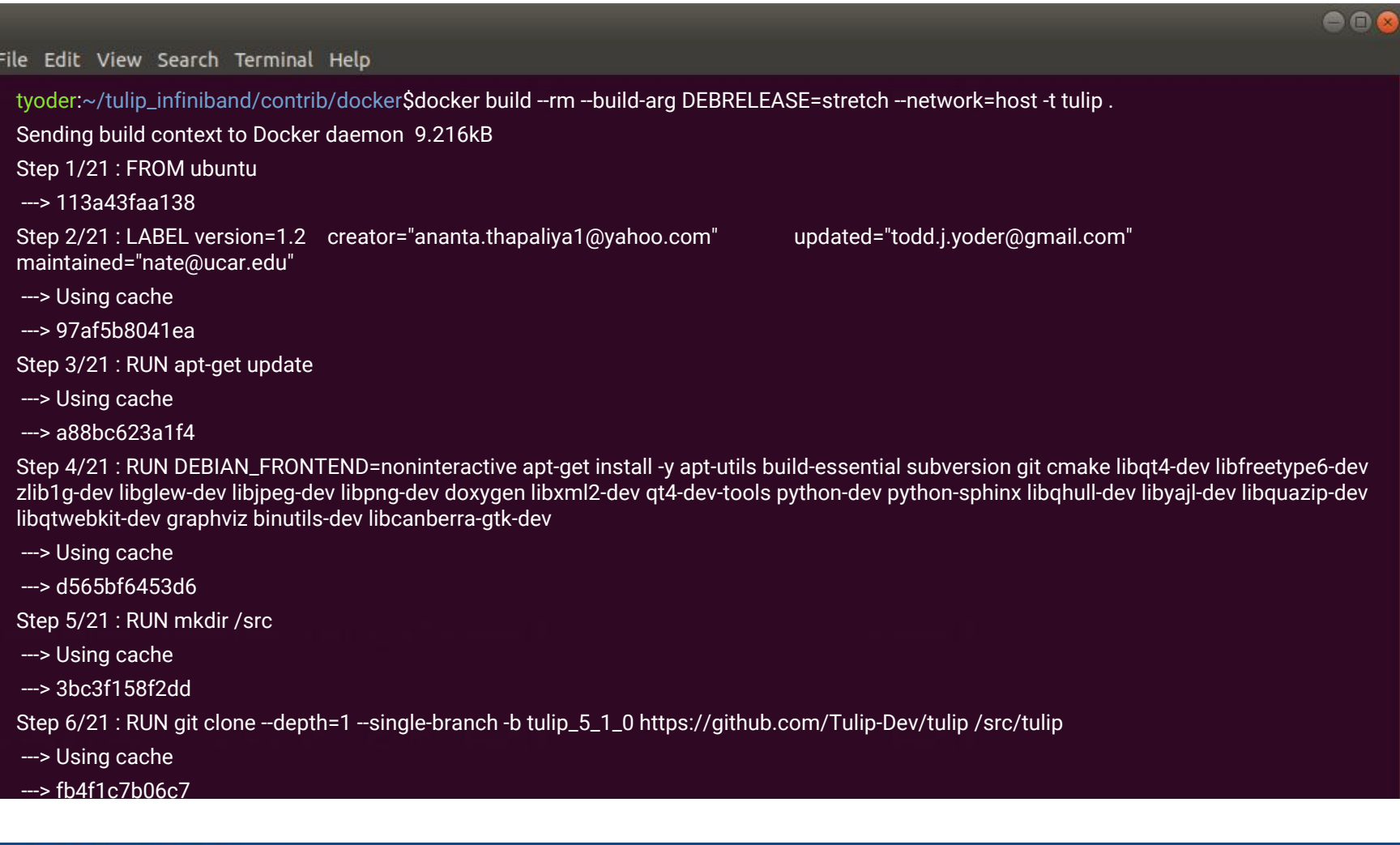

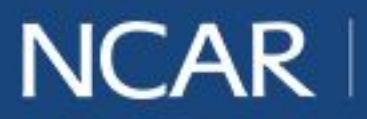

29

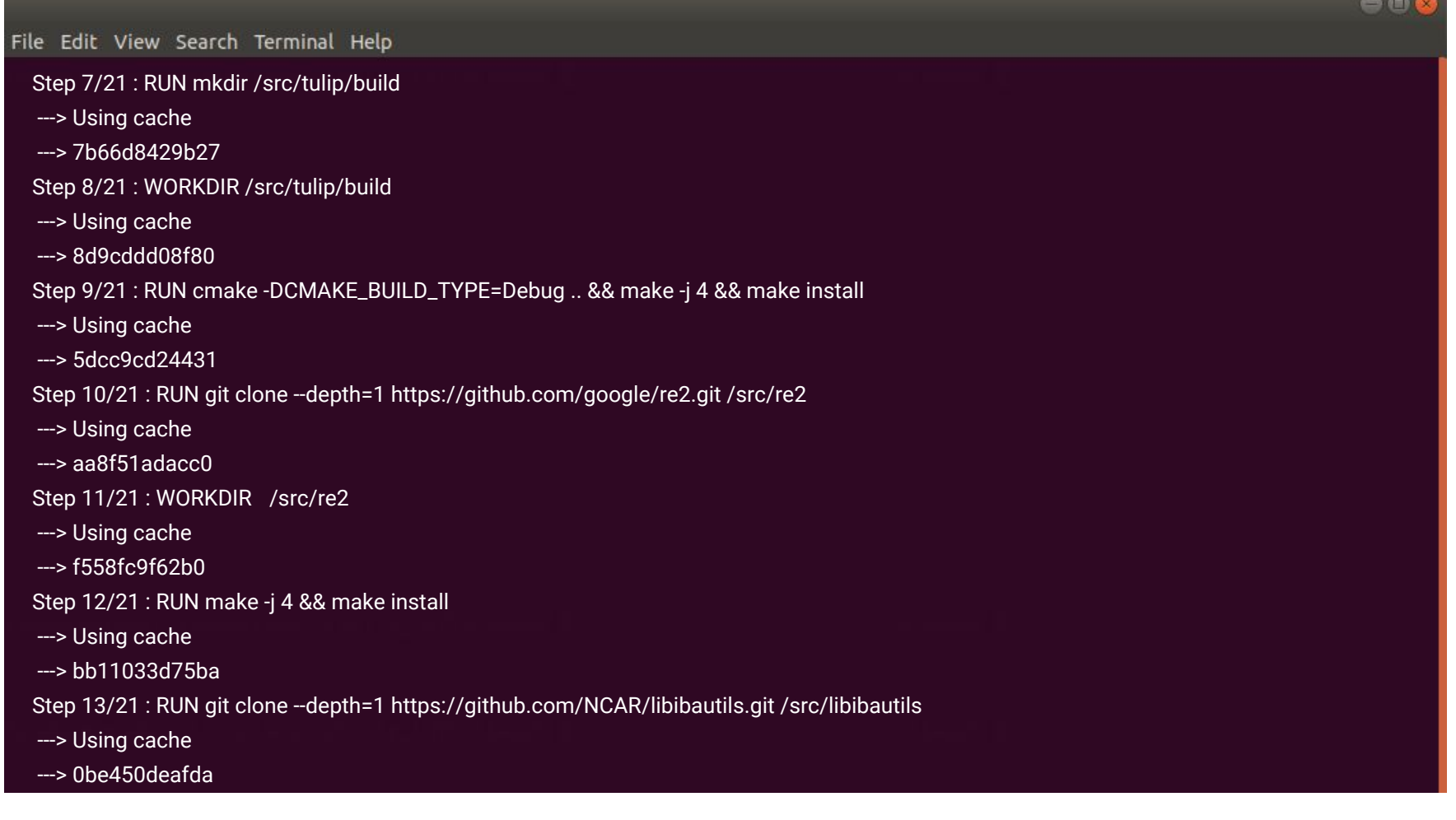

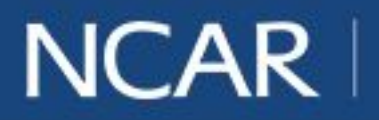

$$
air \cdot planet \cdot people \qquad \textbf{30}
$$

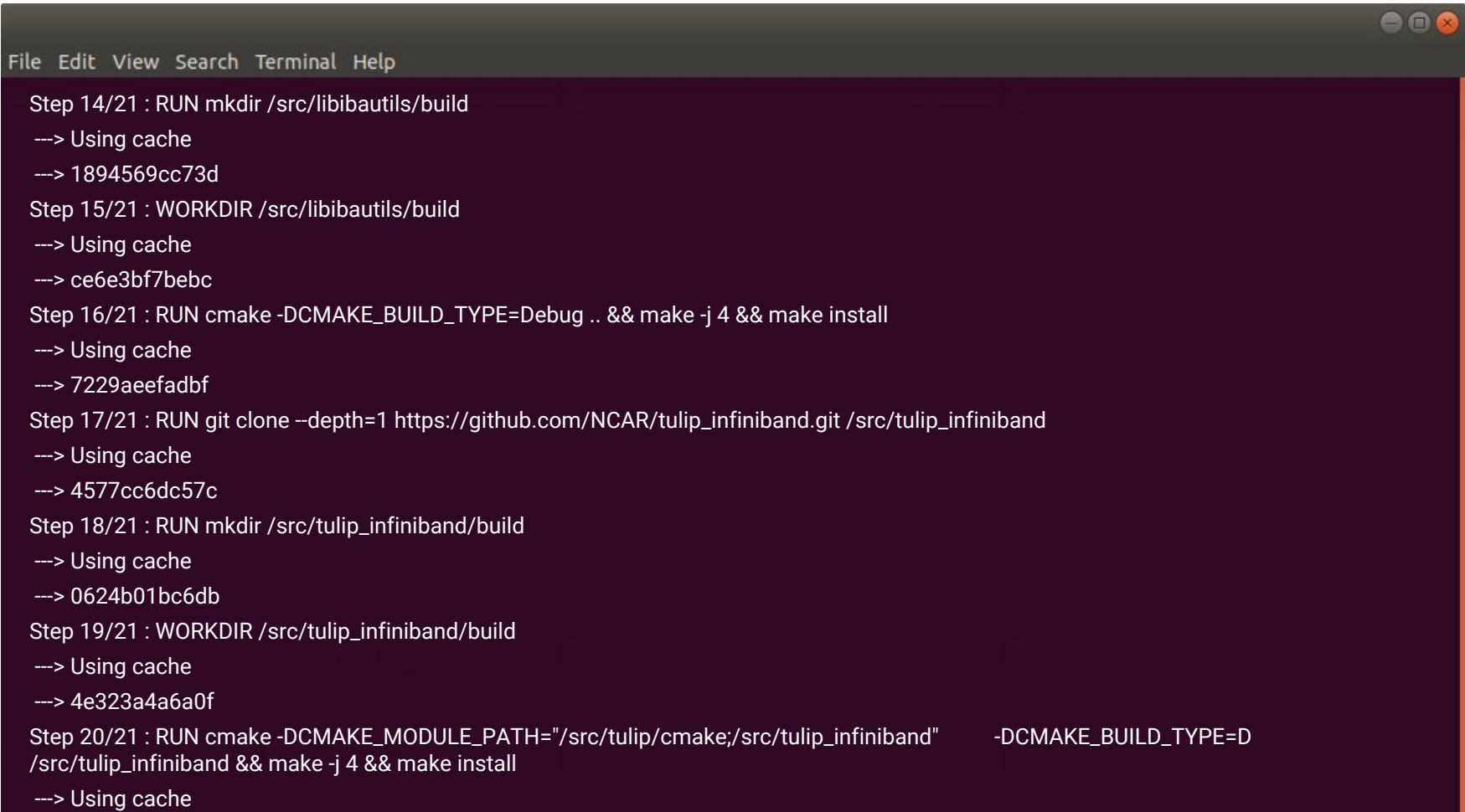

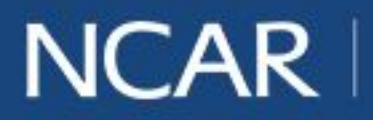

Shortened presentation title

31

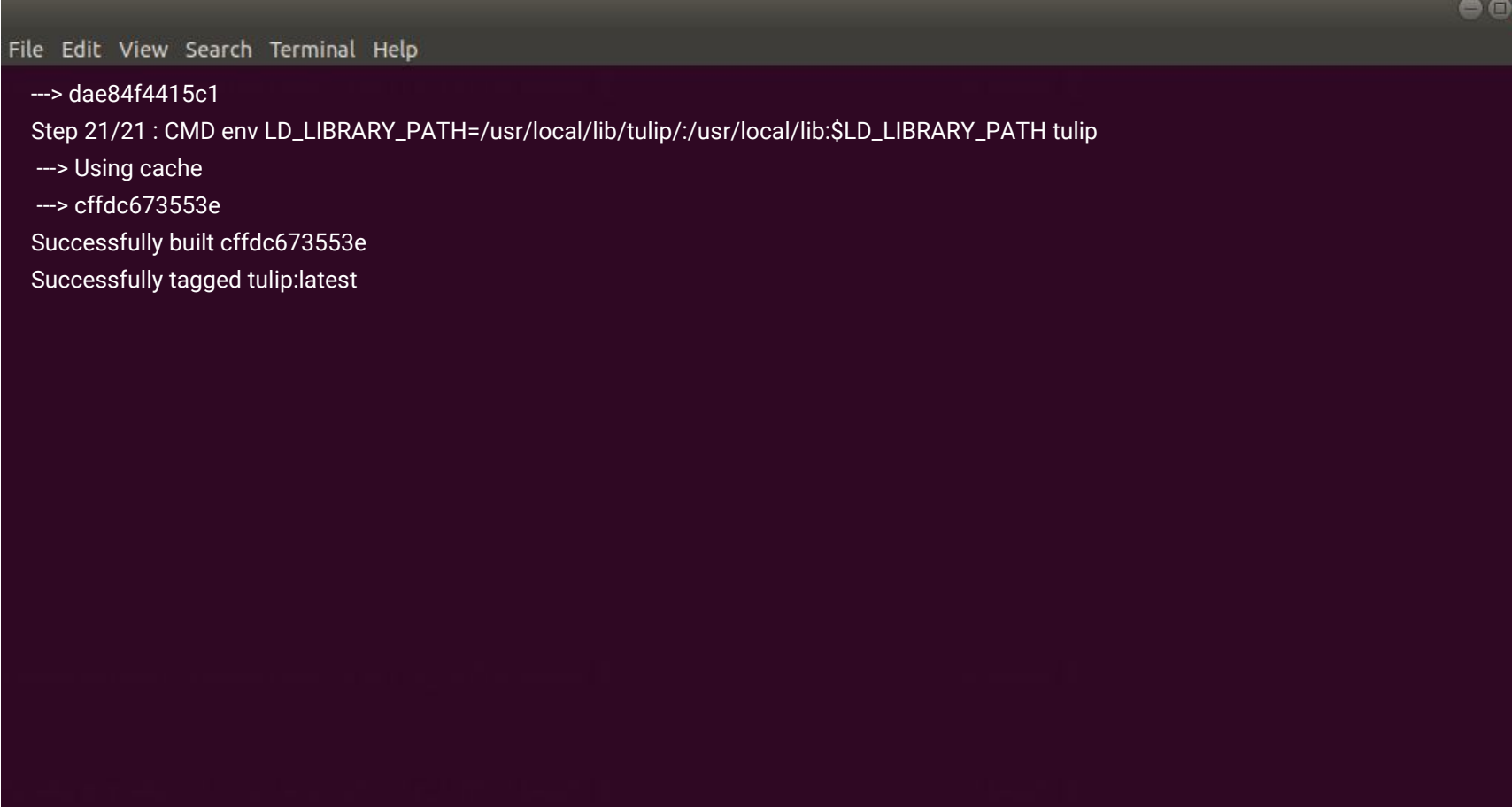

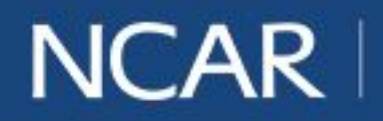

Shortened presentation title

32

# **Plugin Algorithms**

#### **Bipartite Test**

- 1. Set selected node as src
- 2. Place src in Group A
- 3. Place all neighbors of src in Group B
- 4. Place the neighbors' neighbors in Group A
- 5. Continue until all nodes are classified
- 6. Not bipartite if a node belongs to both groups

#### **Geodesic Test**

- 1. Verify selected edges form a path
- 2. Count number of edges selected
- 3. Call Shortest Path plugin to get length between the end nodes
- 4. Compare lengths

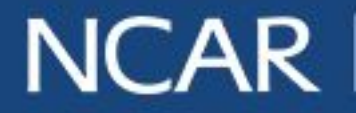

## **Plugin Algorithms**

- 1. Store selected node as src
- 2. Check src degree. False if degree < 2
- 3. Check for self-loops
- 4. Check for two edges connecting src to the same neighbor
- 5. For node N, beginning with src,
	- a. Store N as parent of all parentless neighbors, unless src
	- b. If a neighbor already has a parent, src is on a cycle if the paths to N and its neighbor are disjoint except for src
	- c. Add N's neighbors to queue to be considered

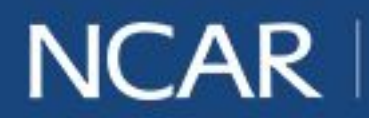

$$
\vec{air} \cdot \text{planet} \cdot \text{people} \qquad \text{34}
$$

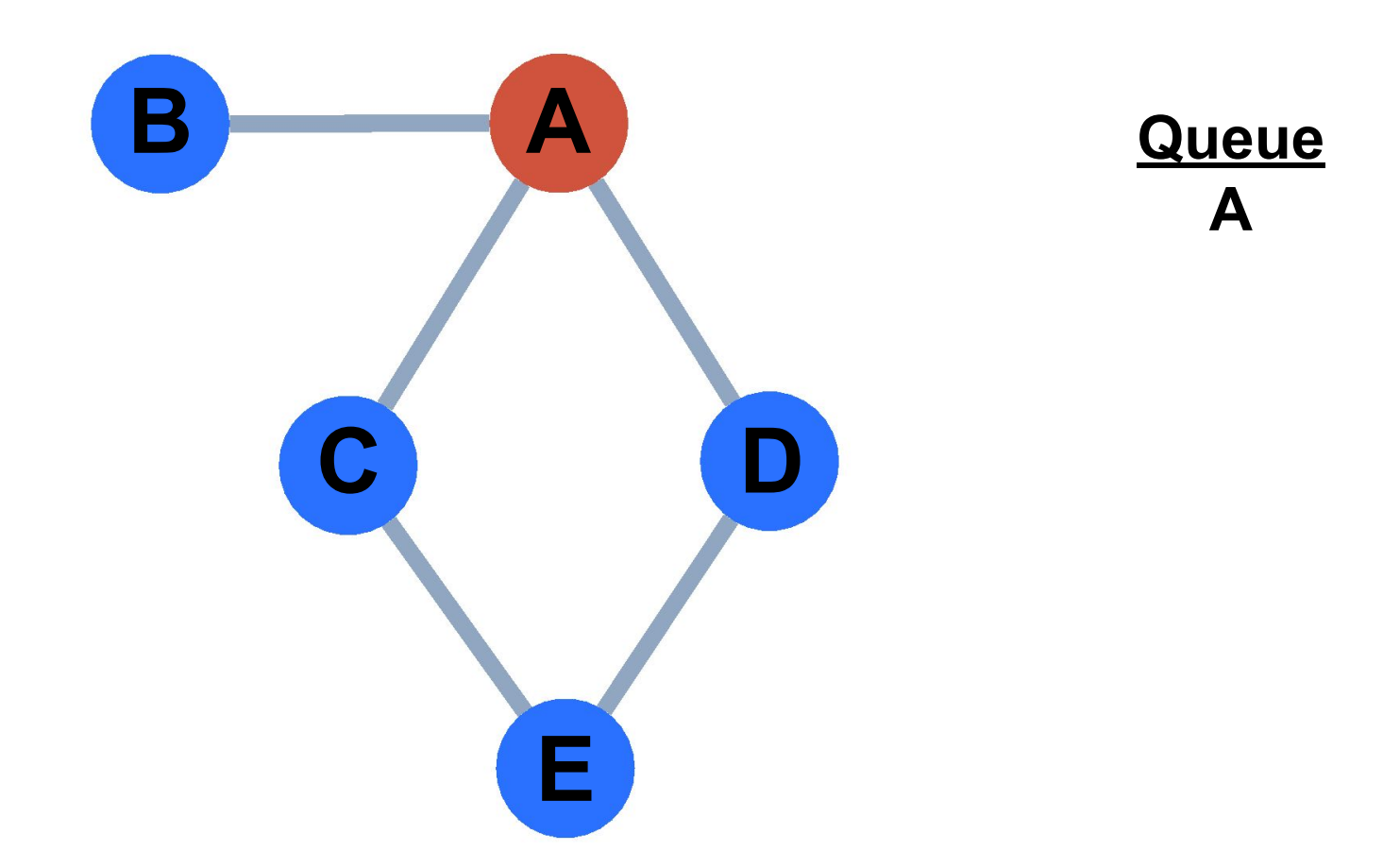

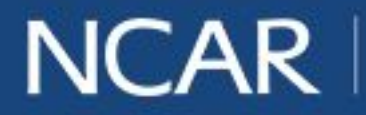

$$
\vec{air} \cdot \text{planet} \cdot \text{people} \qquad \text{35}
$$

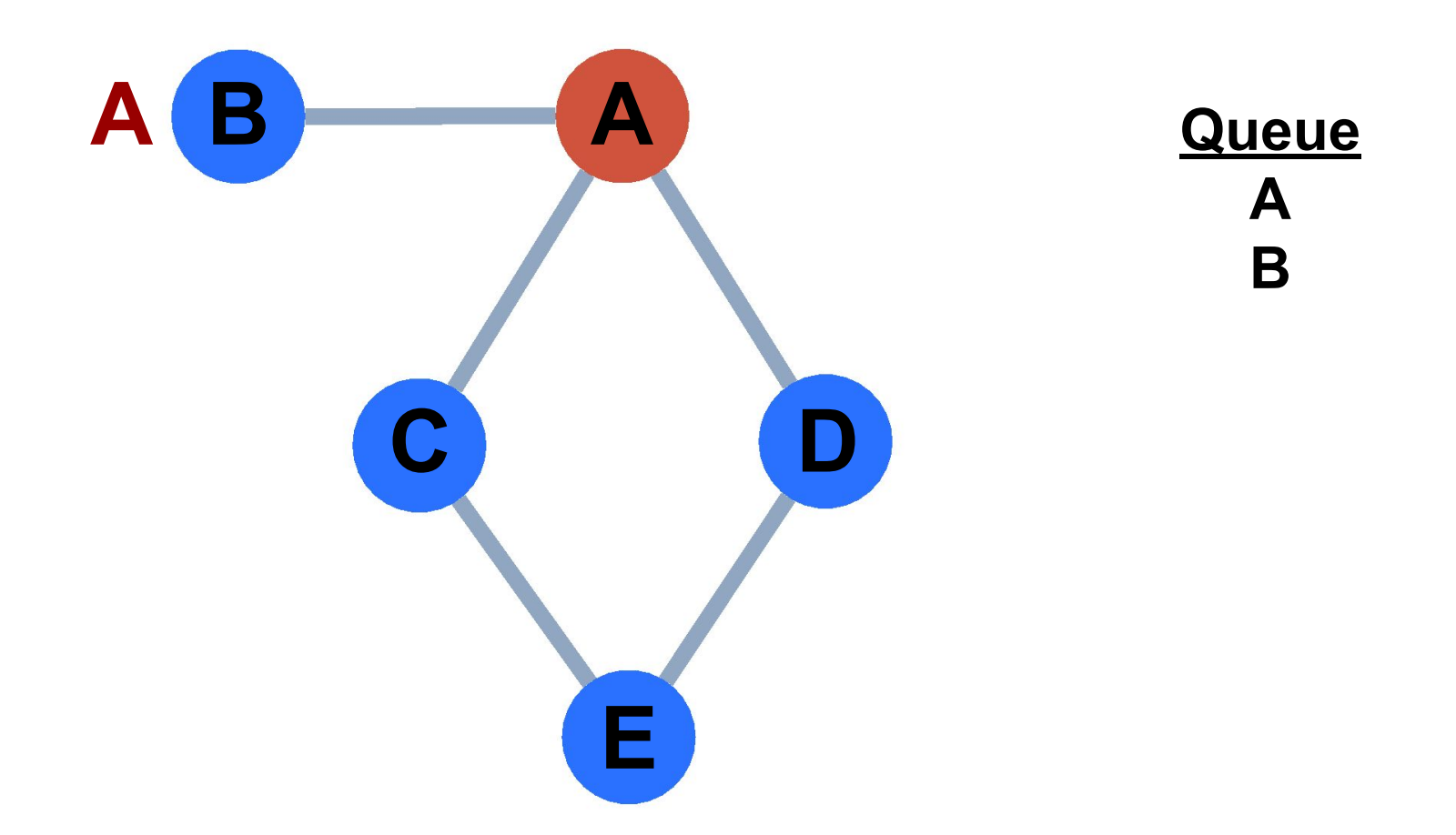

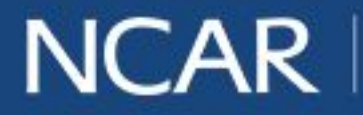

$$
\vec{air} \cdot \text{planet} \cdot \text{people} \qquad \text{36}
$$

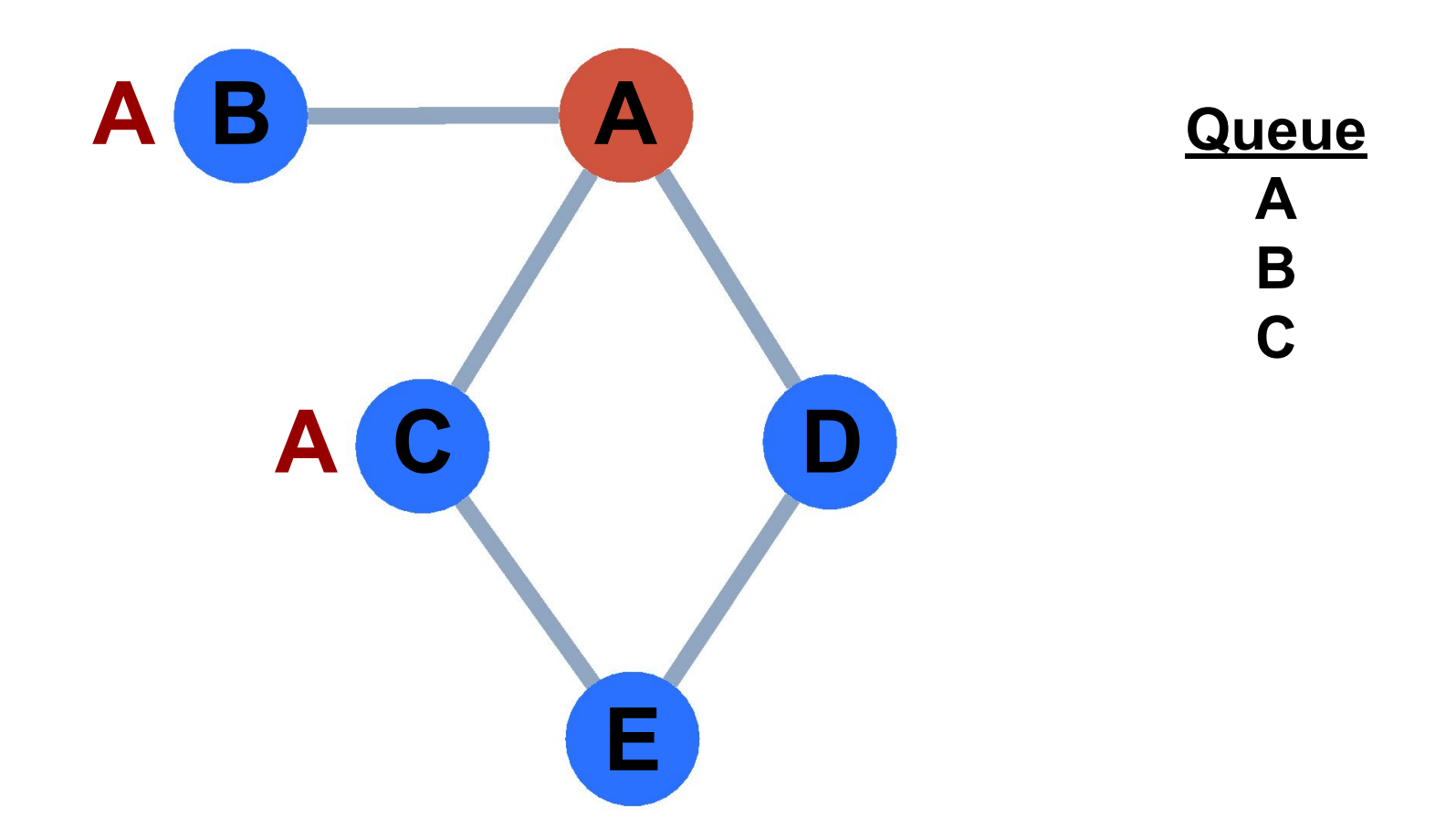

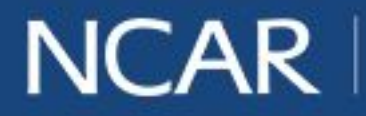

37

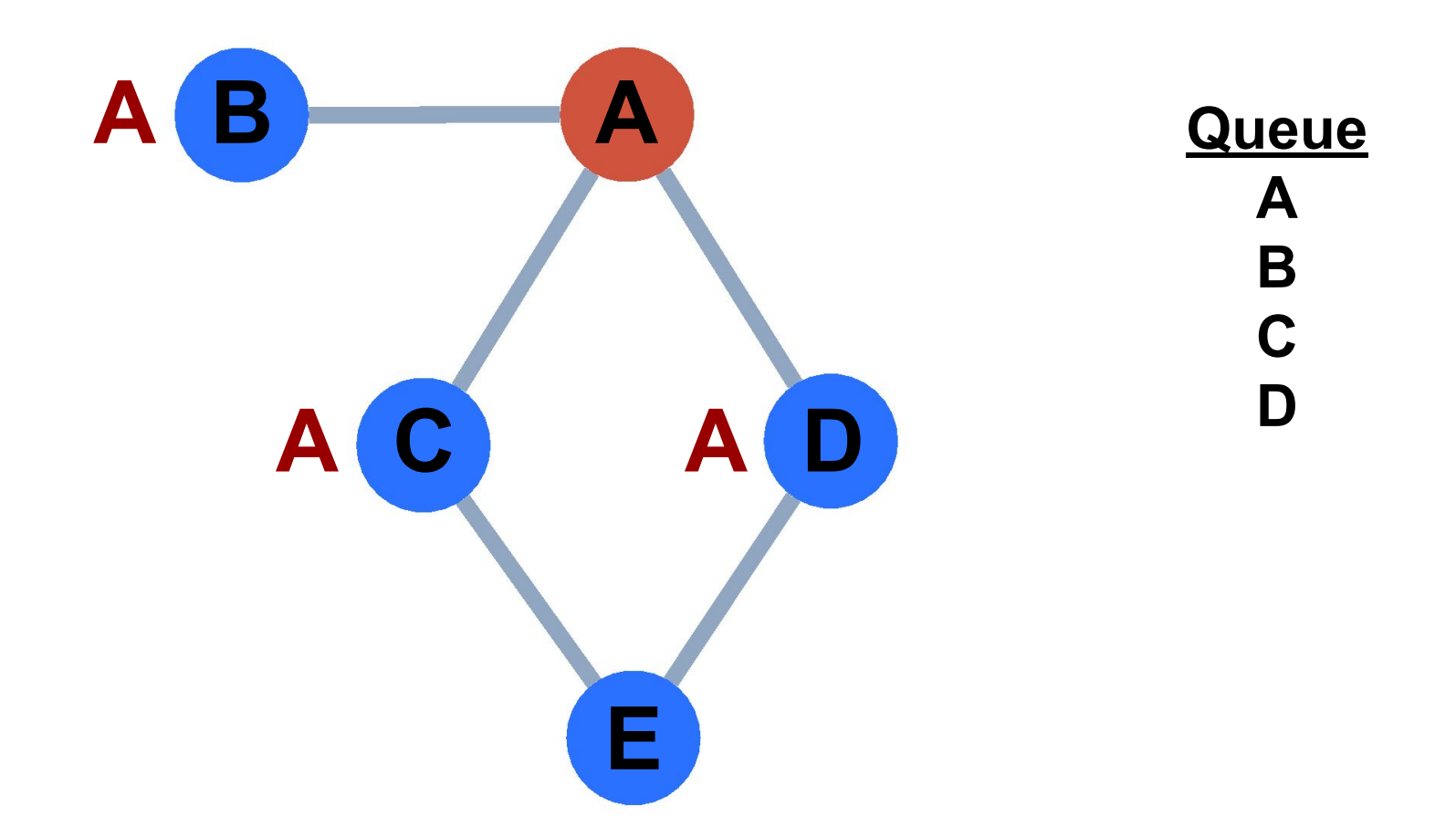

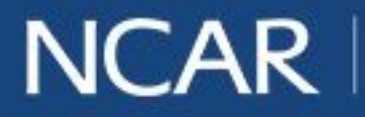

38

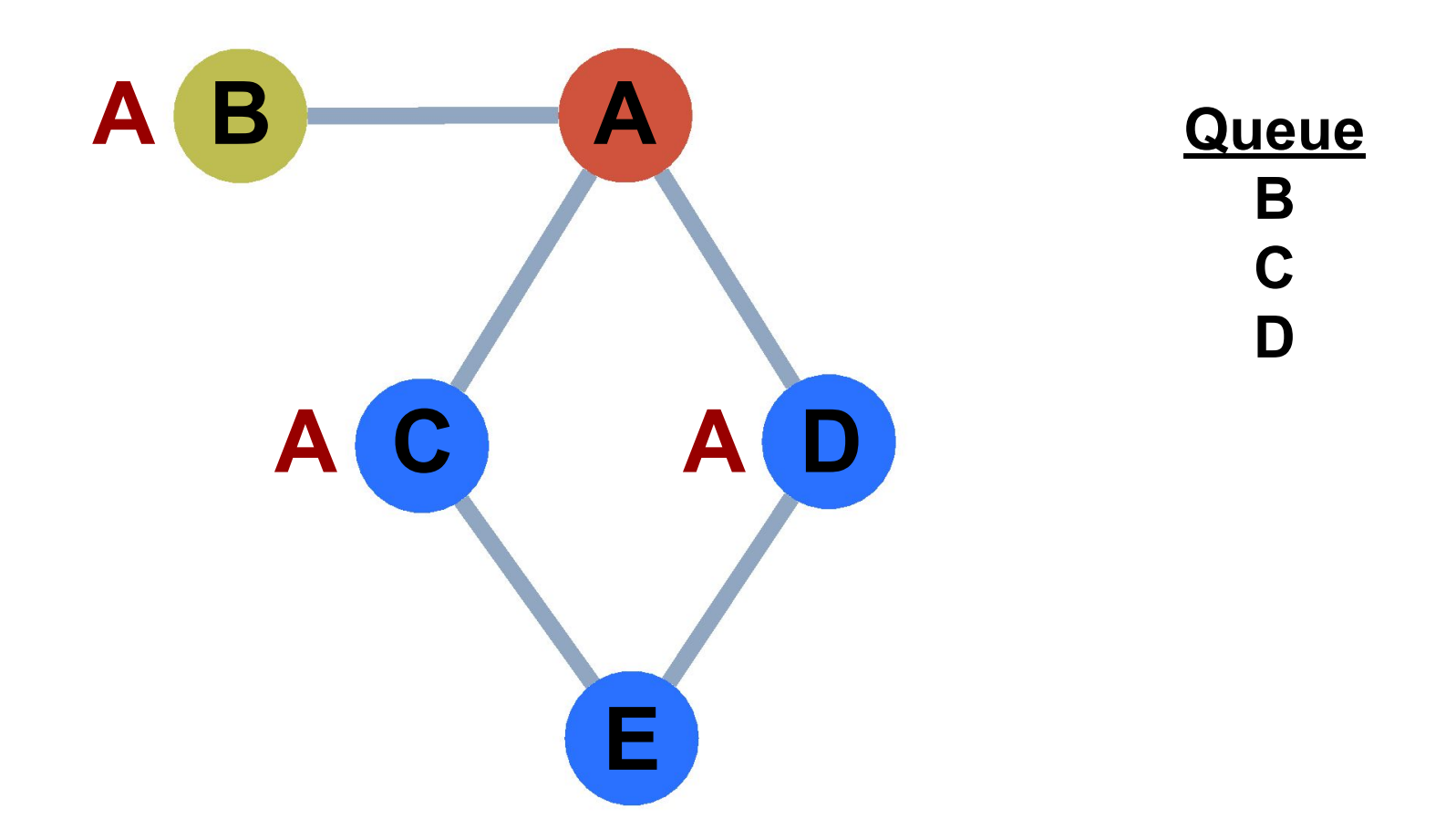

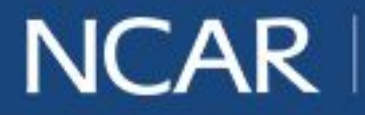

39

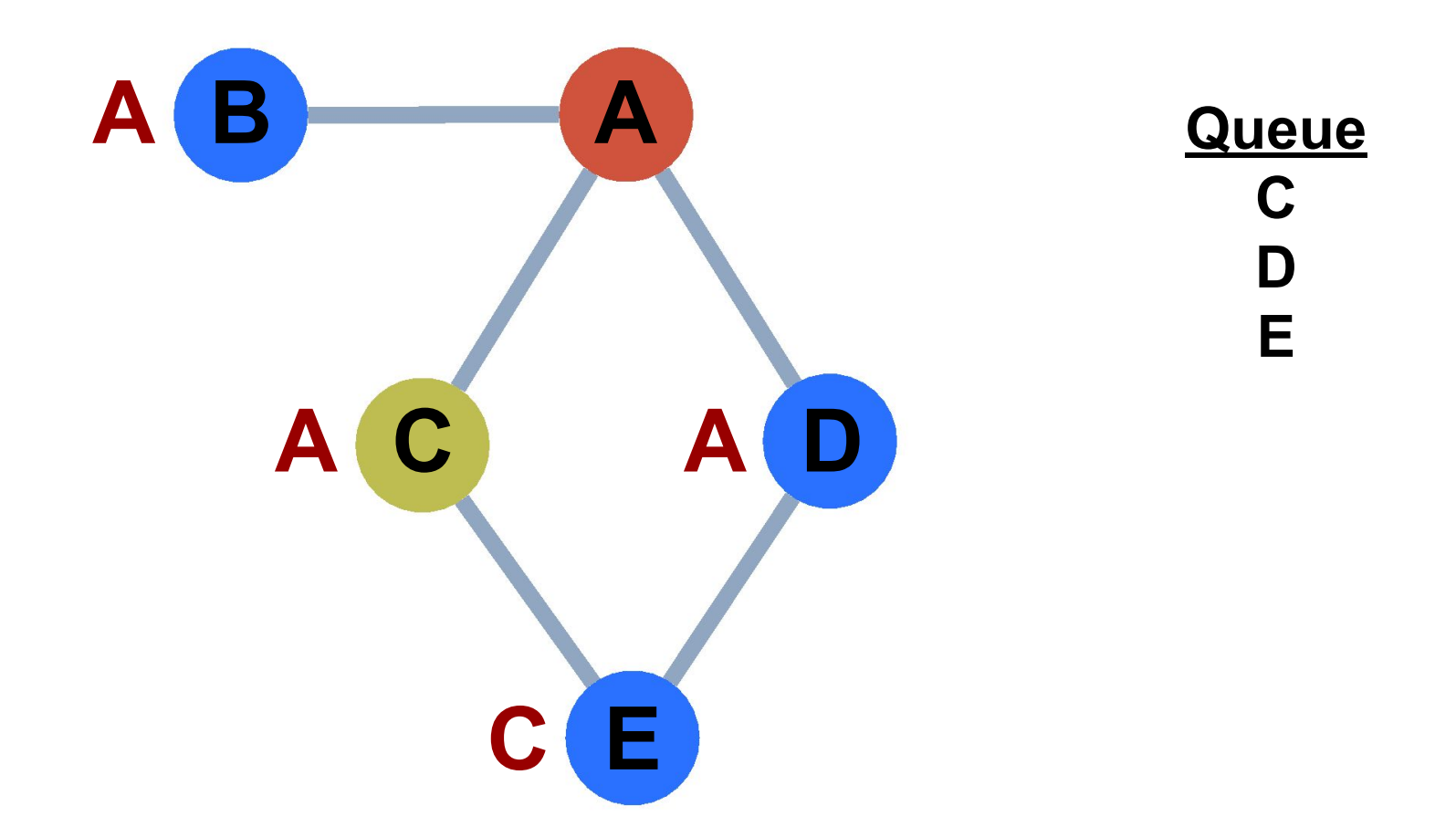

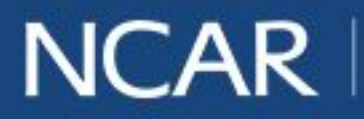

40

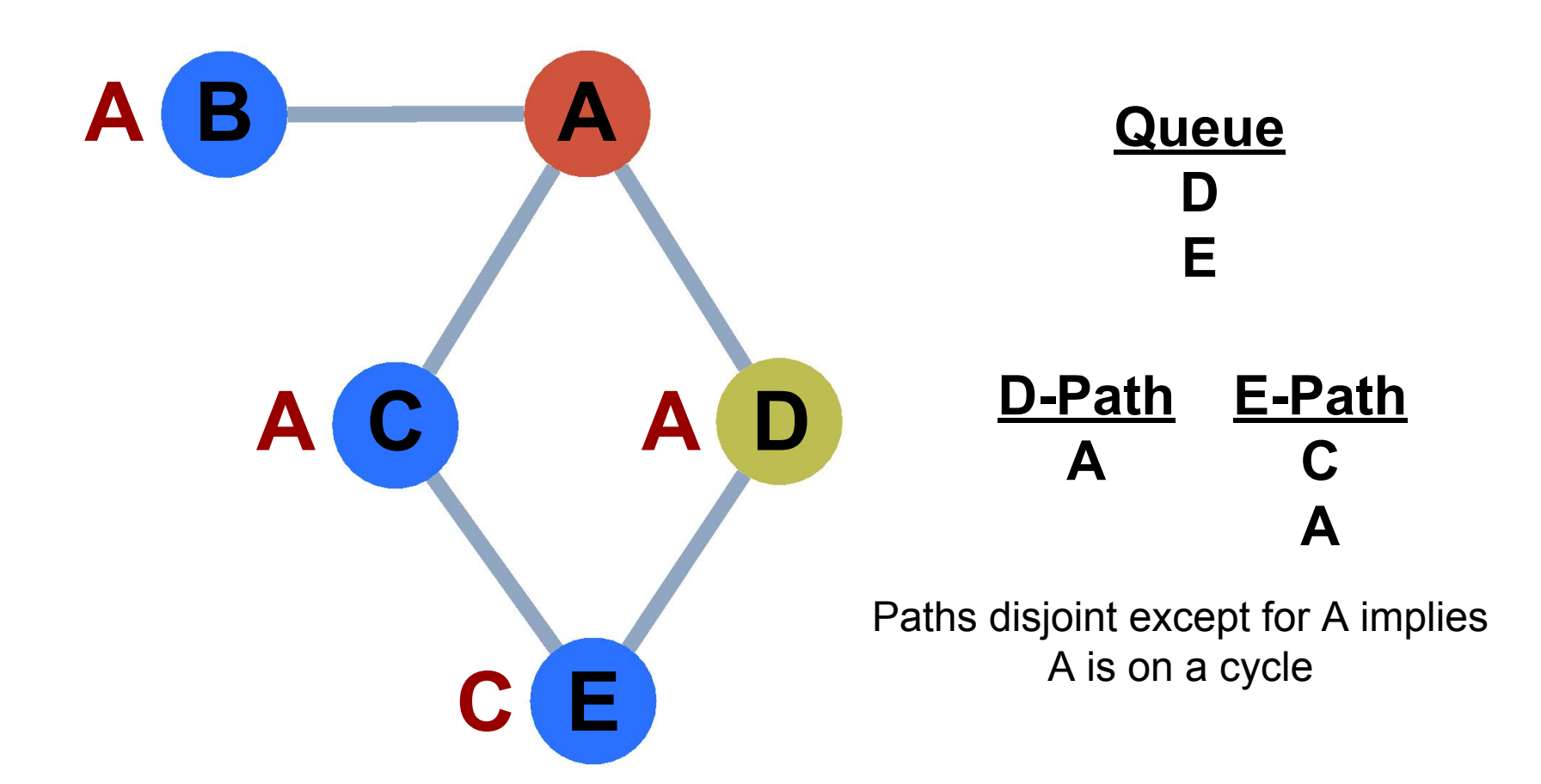

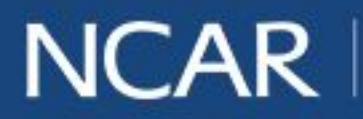

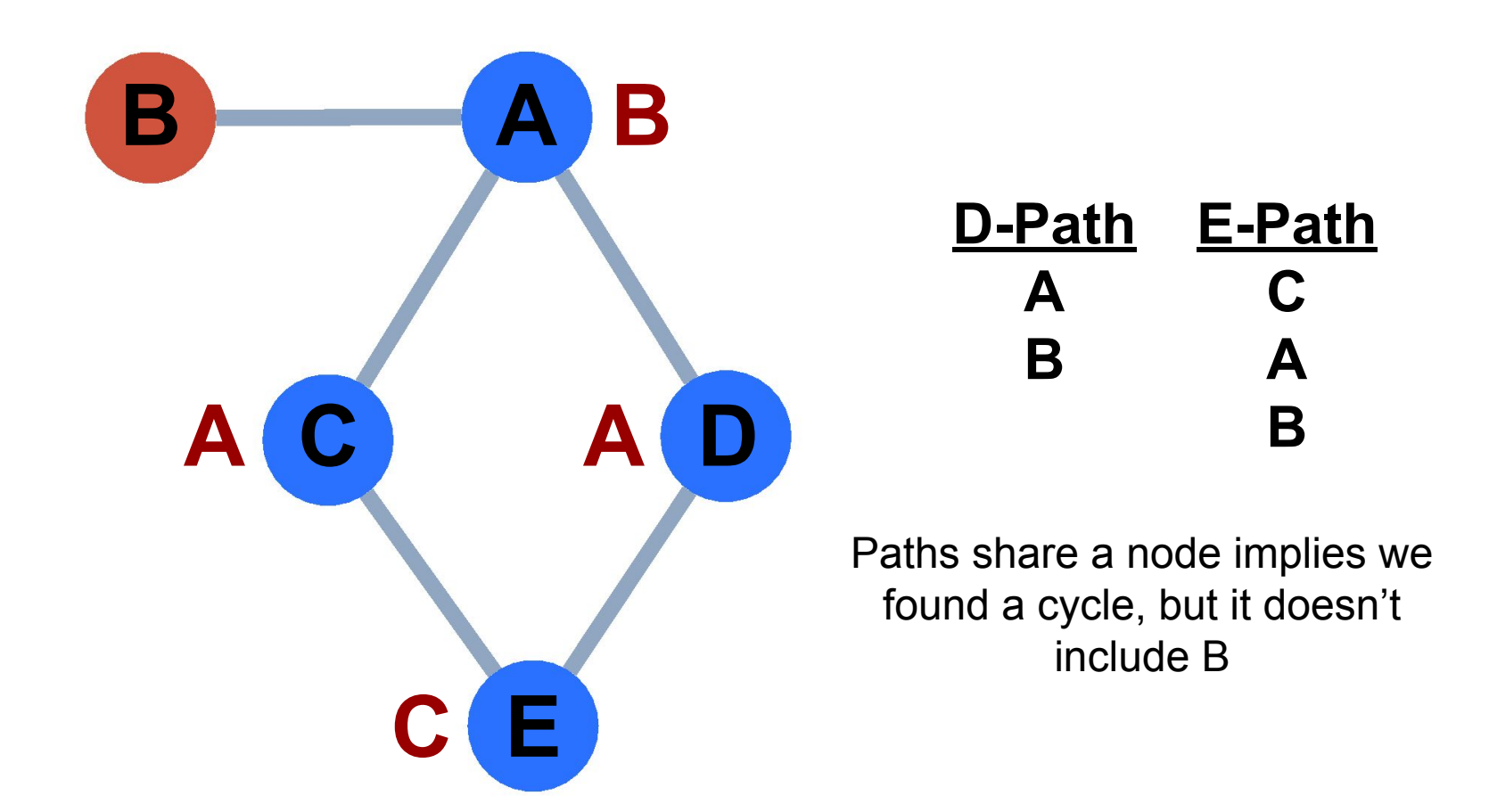

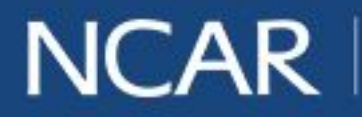

42

## **Image Sources**

1 https://www.top500.org/statistics/list/

2Auber, D., & Mary, P. (2018). Tulip (Version 5.2) [Computer software]. Bordeaux, France: LaBRI, University of Bordeaux I. 3 https://github.com/NCAR/tulip\_infiniband

4 https://arstechnica.com/gadgets/2017/11/microsoft-and-github-team-up-to-take-git-virtual-file-system-to-macos-linux/

Slide 8

- Makefile image: http://www.iconarchive.com/show/oxygen-icons-by-oxygen-icons.org/Mimetypes-text-x-makefile-icon.html
- Dockerfile image: https://www.iconsdb.com/black-icons/text-file-5-icon.html
- README image: https://findicons.com/search/readme
- Folder image: https://dumielauxepices.net/sites/default/files/folders-clipart-computer-folder-616425-7549368.png
- Puzzle piece: http://autism-works.org/wp-content/uploads/2013/12/2012-puzzle-piece.png

Slide 26:

• Bridge: http://pngimg.com/uploads/bridge/bridge\_PNG12.png

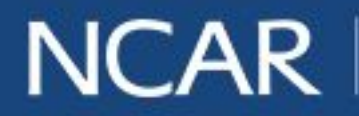

43